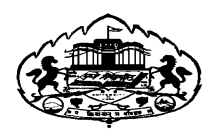

# **SAVITRIBAI PHULE PUNE UNIVERSITY**

**Revised Syllabus of** 

# **Master of Commerce (M.Com.) Semester Pattern with Credit System with effect from June 2019**

The M. Com. Syllabus for regular students is being revised from the academic year 2019-20. The course structure is as below:-

# **1. Objectives :**

- a. To equip and train Post Graduate students to accept the challenges of business world by providing opportunities for study and analysis of advanced commercial and business methods and processes.
- b. To develop independent logical thinking and facilitate personality development.
- c. To equip the students to seek suitable careers in management and entrepreneurship.
- d. To acquaint students with significance of research in business.
- e. To impart skills regarding methods of data collection and their interpretations.
- f. To develop communication and analytical skills among students.

# **2. Duration :**

The M.Com. Course will be of Two Years duration consisting of two part. I.e. Part I and Part II. Each part is having Two Semesters.

Thus, the M.Com. Course is of Four Semesters. For each Semester, there will be Four Papers of 100 marks each. M.Com. Degree will be of 1600 marks in aggregate.

# **3. Duration and Structure of Programme:**

The M.Com (Semester pattern with Credit System) degree Programme shall be of 2 years' duration divided into two parts, Part I and Part II, and 4 semesters.

# **4. Eligibility :**

The student who has passed any Bachelors degree of this University or any other recognized University shall be held eligible to be admitted to M.Com. Course.

# **5. Course Structure:**

The M.Com. degree course will be of two year duration consisting of four semesters and of minimum 64 credits as below:

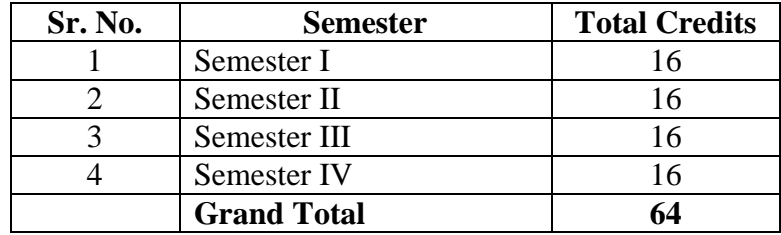

Four extra credits for project work at  $4<sup>th</sup>$  Semester (This will include credits for fieldwork, data presentation and report writing)

In each Semester, there will be four papers of 100 marks each out of which **40 marks will be for Internal Assessment** (attendance, home assignments, class tests, long term papers, classroom presentation and **60 marks for University Examination**. Thus M.Com. degree examination, four Semesters shall be of 1600 marks.

**In addition to the above, students are required to secure following ten credits. These credits are compulsory in nature.** 

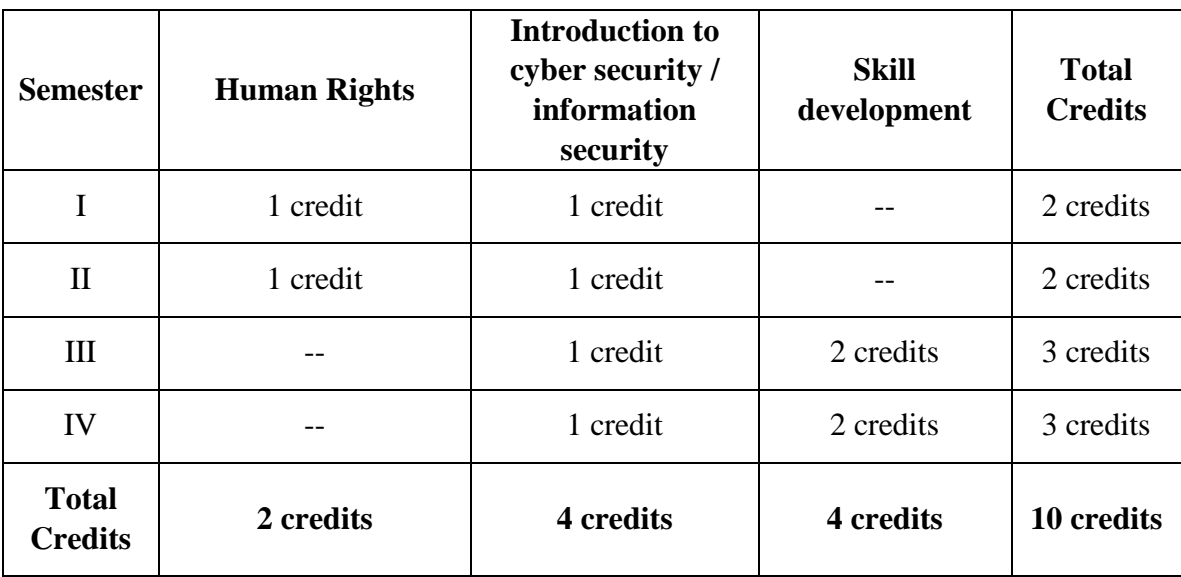

- Syllabus and other details regarding 'Human Rights' has been displayed on the home page of the university website.
- Syllabus and other details regarding '**Introduction to cyber security / information security**' has been displayed on the 'syllabi' page of the university website.

#### **6. The Scheme of Papers:** The following will be the Scheme of papers:

**Semester** 

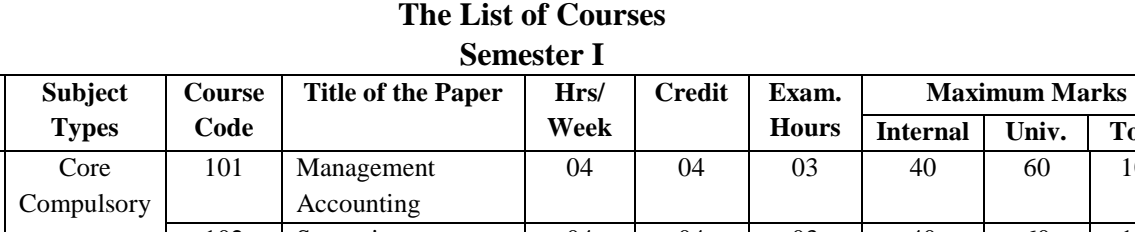

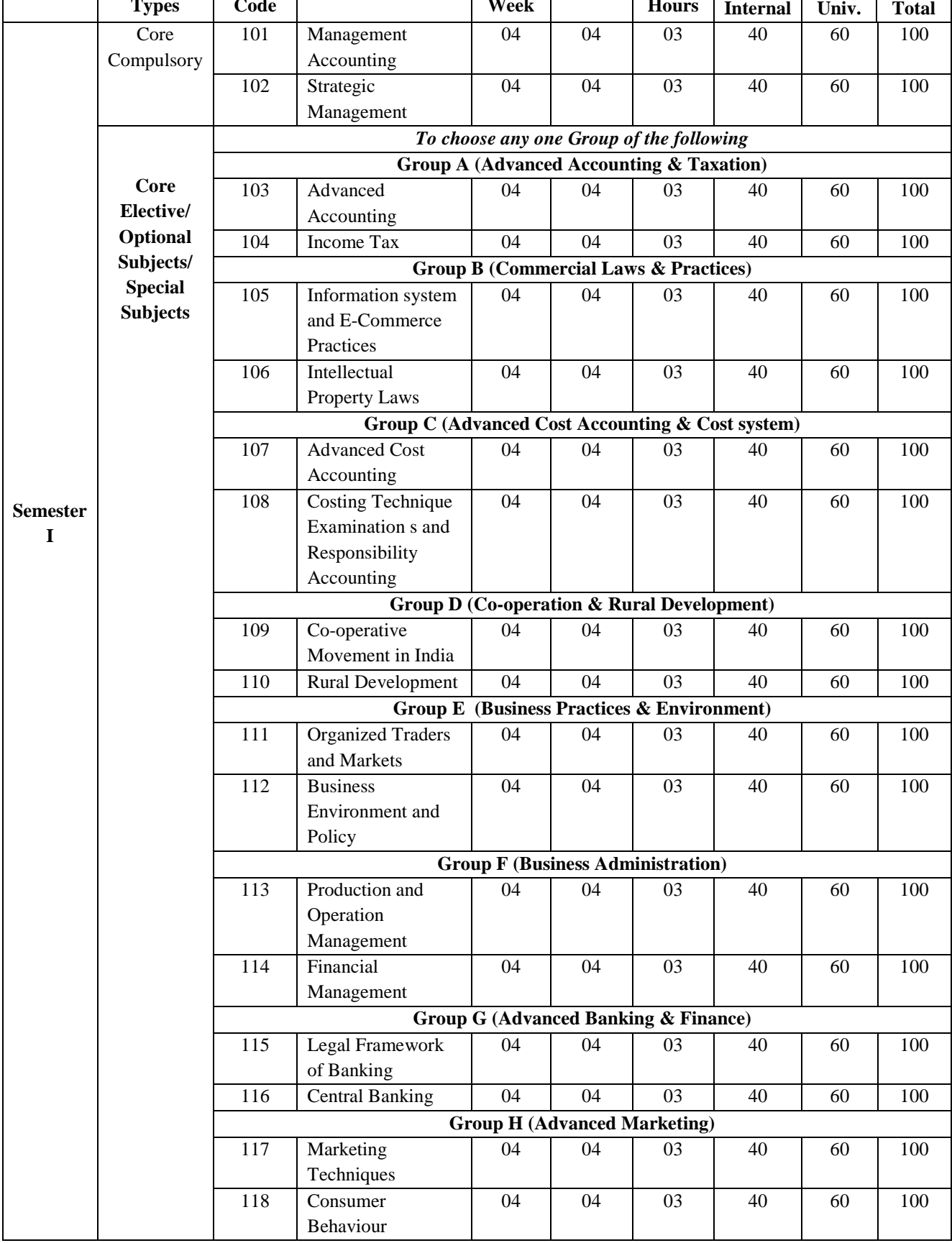

# **Semester II**

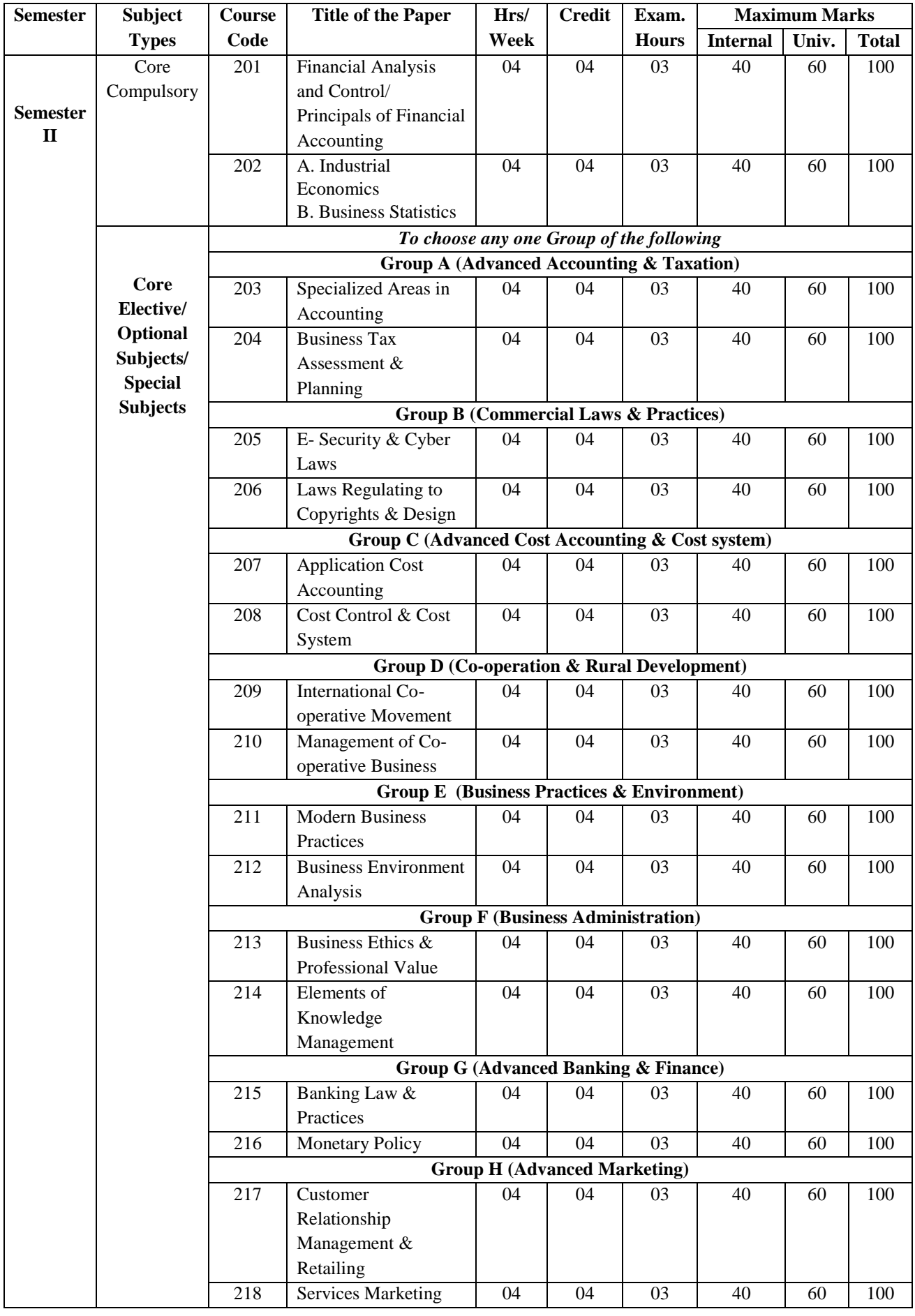

# **Semester III**

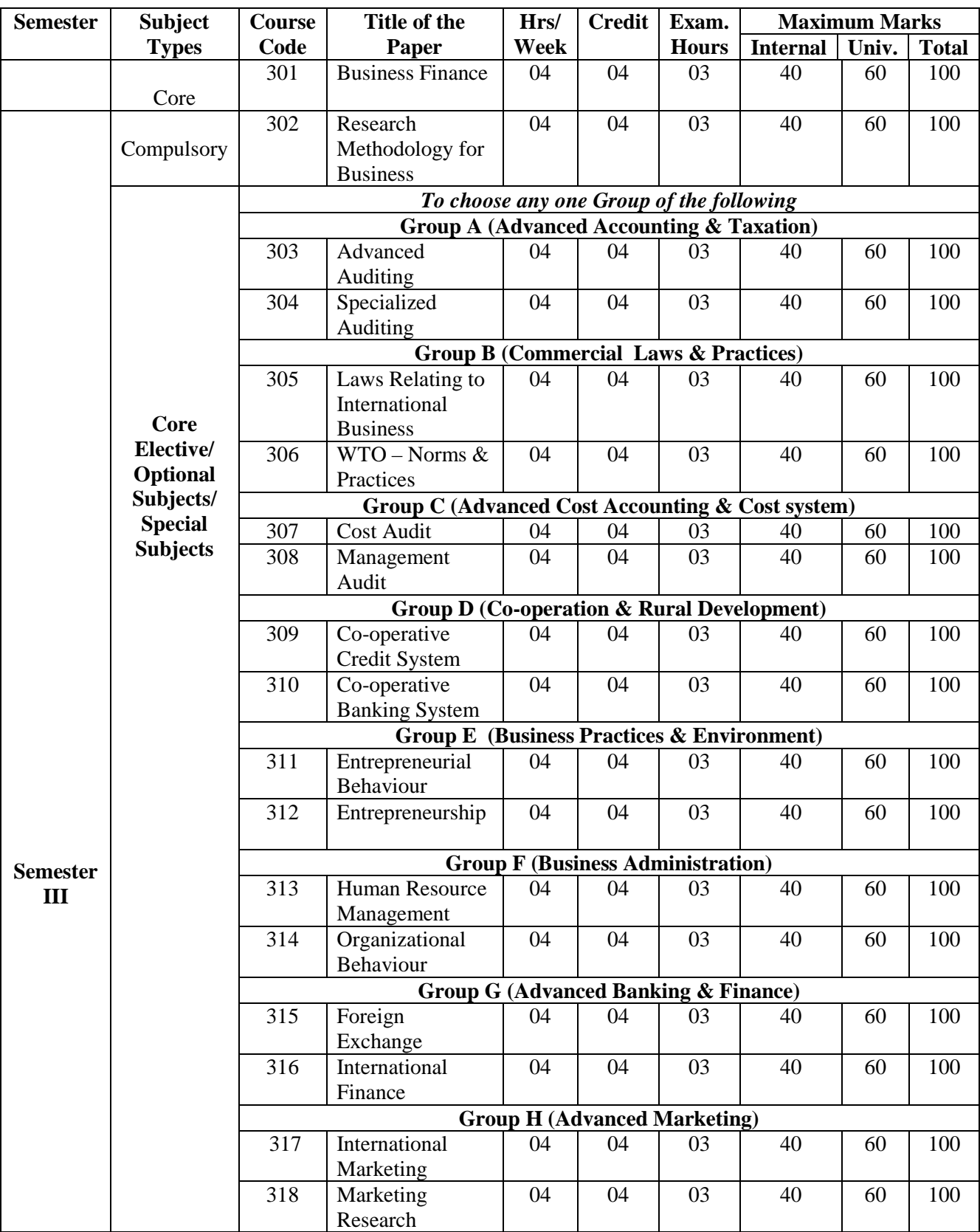

# **Semester IV**

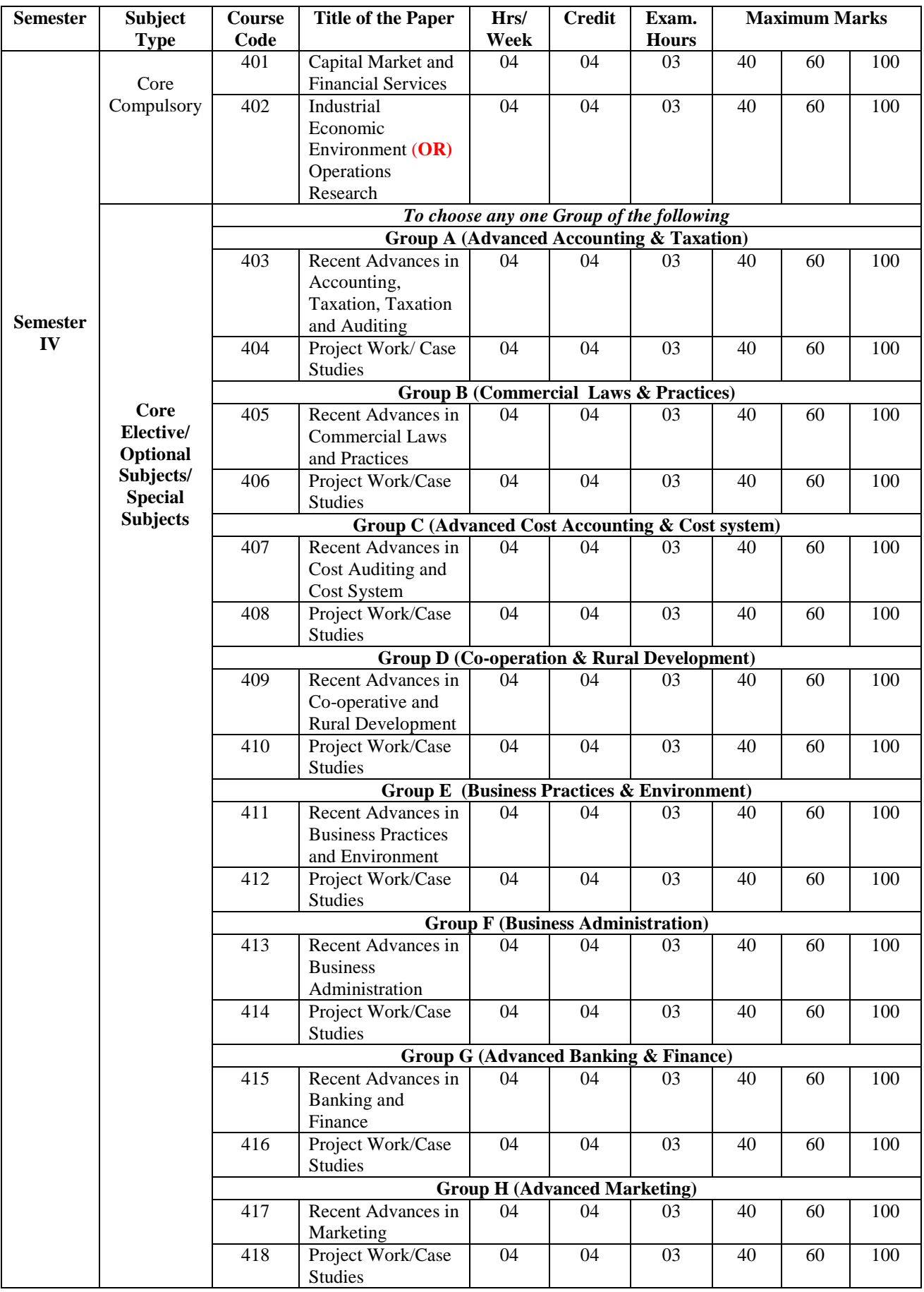

#### **7. Scheme of Examination:**

The examination of regular students of M.Com. degree course of the University of Pune admitted in the academic session 2019-20 and after shall be based on:

- (a) Semester Examination
- (b) Continuous Assessment
- (c) Choice Based Credit System, and
- (d) Semester Grade Point Average and Cumulative Grade Point Average System

**For each paper of 100 marks, there will be an Internal Assessment (1A) of 40 marks and the University Examination (UE) of 60 marks/ 3 hours duration at the end of each semester.** A candidate who will secure at least 40% marks allotted to each paper will be given 4 credits. A candidate who does not pass the examination is any subject or subjects in one semester will be permitted to appear in such failed subject or subjects along with the papers of following semesters.

**The Internal Assessment for each paper will be 40 marks**, which will be carried out by the department during the term. The Internal Assessment may be in the forms of written test, seminars, term papers, presentations, assignments, orals or any such others. The distribution of internal assessment marks shall be as follows:

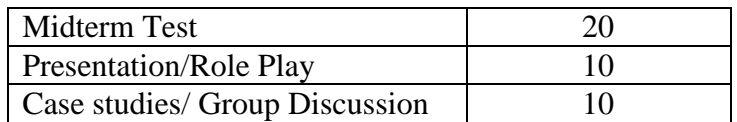

There shall be four semester examinations: first semester examination at the middle of the first academic year and the second semester examination at the end of the first academic year. Similarly, the third and fourth semester examinations shall be held at the middle and the end of the second academic year, respectively.

The candidates shall be permitted to proceed from the first semester up to final semester irrespective of their failure in any of the semester examinations subject to the condition that the candidates should register for all the arrear subjects of earlier semesters along with current (Subsequent) semester subjects.

### **8. Research project work:**

There will be a Research Project to be prepared by a student during the fourth semester. The objective of the project work is to introduce students to research methodology in the subject and prepare them for pursuing research in theoretical or experimental or computational areas of the subject. The project work is to be undertaken under guidance of a teacher allotted to a student by the department.

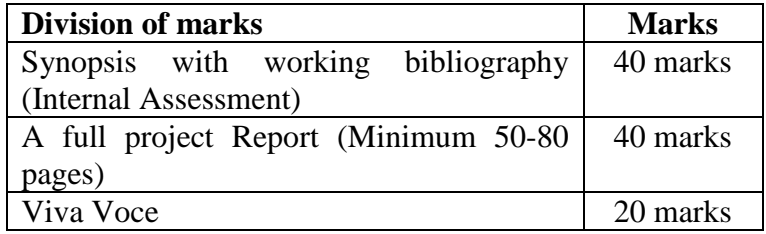

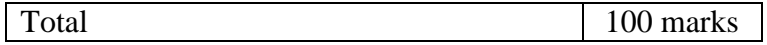

As the Research Project is based on the self-study done by the candidate and evaluated for 100 marks altogether, having four credits. The project may be evaluated by two examiners one internal and one external, selected from the panel of PG examiners of the University. The Viva voce must be conducted by the teachers selected out of the panel of PG examiners maintained by the University.

The candidates have to submit the project 15 days before the commencement of the fourth semester university examination. The project report shall be type-written and submitted in duplicate. A candidate who fails to submit the project may resubmit the same in the subsequent semester examination for evaluation. The project work activities must be duly supported by documentary evidence to be endorsed by the Head or Guide.

#### **9. Standard of passing:**

A candidate shall be declared to have passed in the paper provided he/she has secured minimum GP of 4.5 in the UNIVERSITY EXAMINATION and GRADE POINT AVERAGE of 4.0 in aggregate of UNIVERSITY GRADE and INTERNAL ASSESSMENT taken together.

#### **10. Classification of successful candidates:**

Candidates who secured not less than 60% of aggregate marks (INTERNAL ASSESSMENT +UNIVERSITY EXAMINATION ) in the whole examination shall be declared to have passed the examination in the first class. All other successful candidates shall be declared to have passed in second class. Candidates who obtain 70% of the marks in the aggregate (INTERNAL ASSESSMENT +UNIVERSITY EXAMINATION) shall be deemed to have passed the examination in first class with distinction.

A student who passes in all the courses will be declared to have passed the M.Com. degree with the following honors.

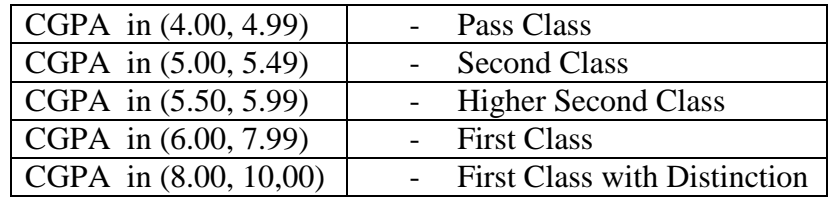

# **11. Scheme of Credits:**

**Sixty (60) hours of teaching will lead to four credits** (which mean four hours per week teaching in one semester) and long term paper as well as presentation will carry one credit. Each semester shall offer 16 credits or more.

#### **12. Grade Points Scheme:**

The term grading system indicates a 10 – points scale of evaluation of the performance of students in terms of marks obtained in the Internal and External Examination, grade points and letter grade. The total performance within a semester and continuous performance starting from the first semester are indicated respectively by Grade Point

Average (GPA) and Cumulative Grade Point Average (CGPA). Candidates who pass all the examinations prescribed for the course in the first appearance itself alone are eligible for Ranking.

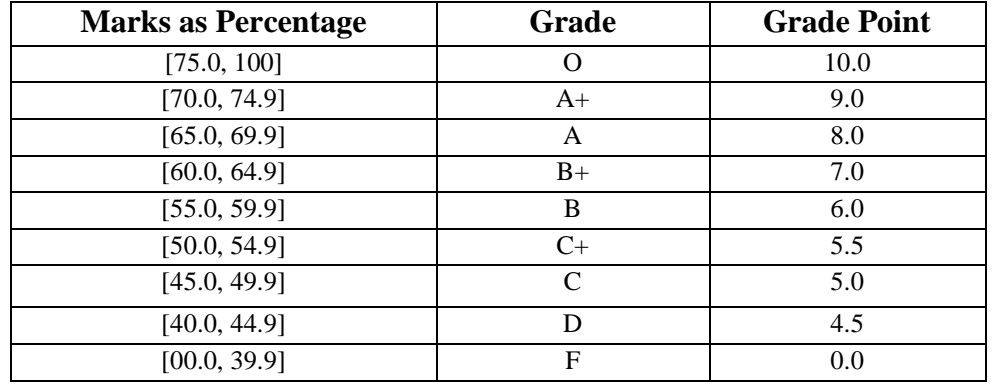

The 10-point scale would be used to convert marks out of 100 to grades and grade points according to the following table:

# **13. Structure of Transcript:**

At the end of each semester, student will be given a transcript showing the performance and result in each course. The transcript shows, for each course the title of the course, credit values, grade in UNIVERSITY EXAMINATION , grade in INTERNAL ASSESSMENT , grade point index, result as pass or fail. Also, the semester grade point average (SGPA) and cumulative grade point average (CPGA) will be shown. Further the equivalent percentage of marks corresponding to SGPG or CGPA to equivalent percentage is given by:

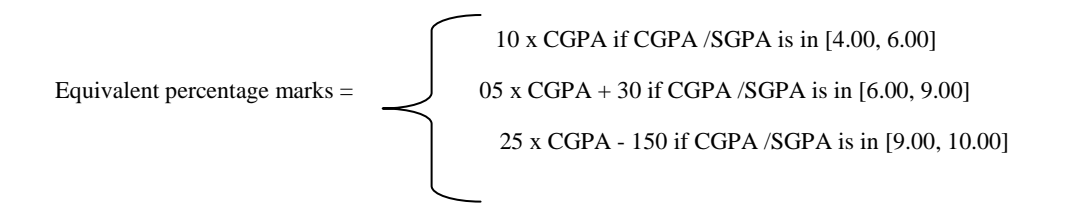

The above formula computes to the following table:

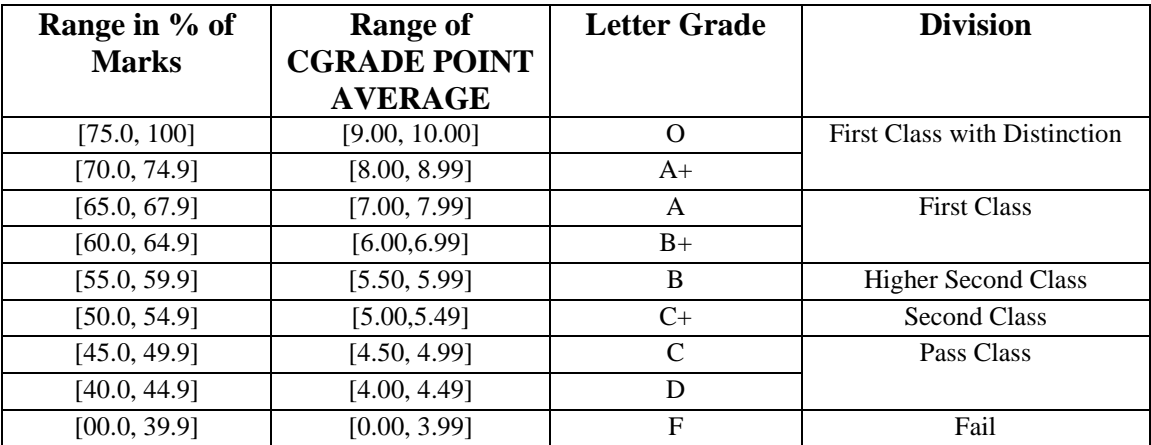

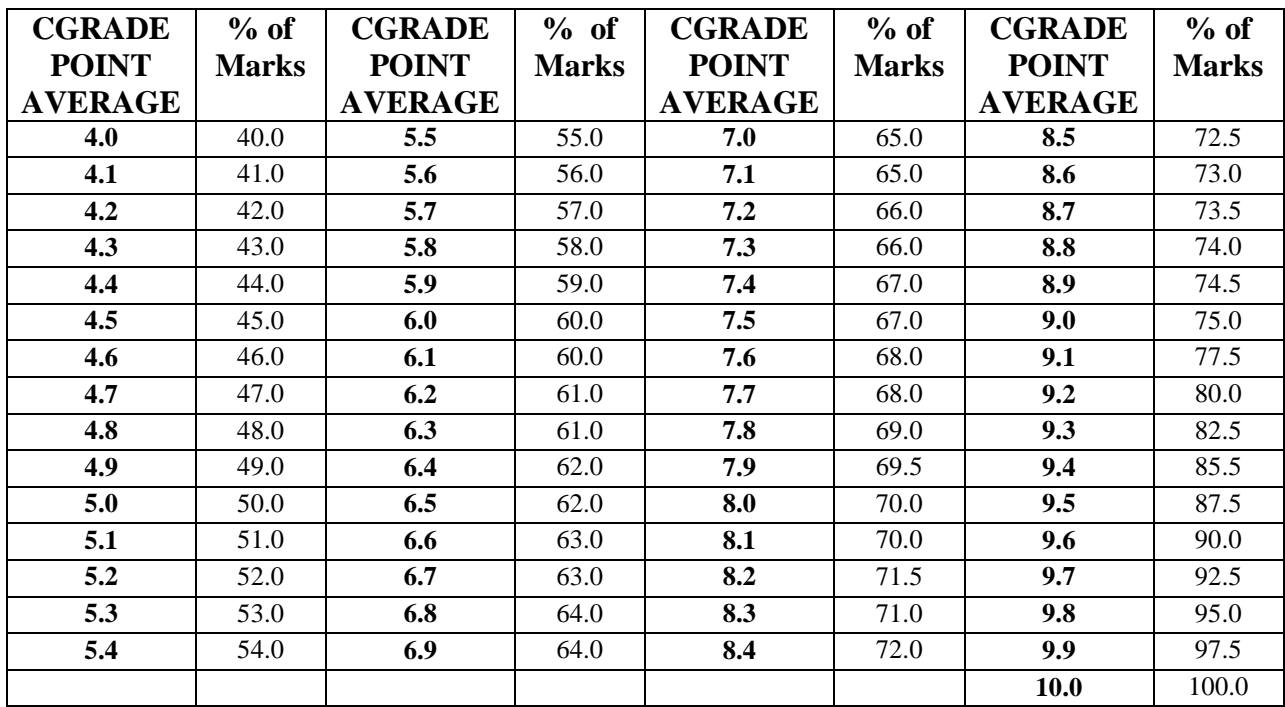

Thus the percentage of Marks can be obtained by using the following table:

#### **14. Distribution of Periods:**

There shall be 60 periods for each subject to cover the entire teaching of 4 credits. This will be distributed as follows:

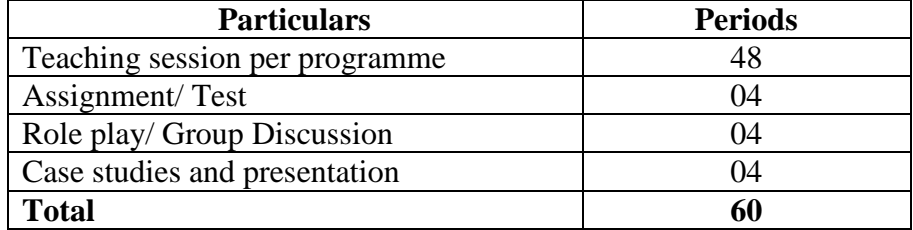

#### **15. Standard of Passing.**

Regular students: - A candidate is required to obtain 40% marks in each of course in both Mid Semesters and Semester end. It means passing separately at Mid-Semester and semester Examinations is compulsory.

#### **16. Award of Class.**

a. The class in respect of M.Com. Examination will be awarded on the basis of aggregate marks obtained by the candidates in all the sixteen papers at the Semester I, II, III, and IV together.

The Award of class shall be as under:-

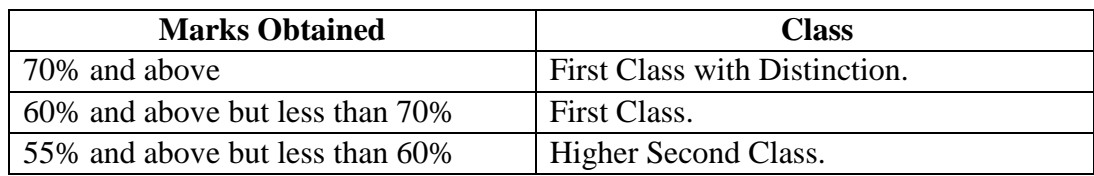

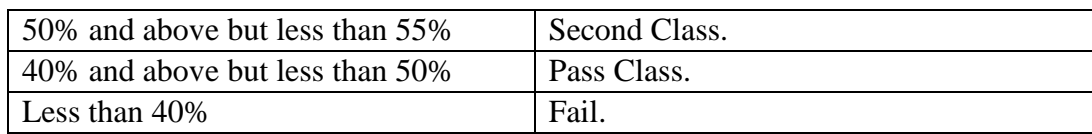

- b. Improvement: A candidate having passed M.Com. Examination will be allowed to improve the performance. The same is termed as 'Class Improvement Scheme' under which improvement of performance shall be allowed only at the Semester end Examination.
- c. A candidate after passing M.Com. Examination will be allowed to appear in the additional Special Subject after keeping necessary terms in the concerned special subject only, for which a passing certificate will be issued.

# **17. Medium of Instruction :**

The use of Marathi is allowed for writing answers in the examination except for following courses:

- a. Management Accounting
- b. Financial Analysis & Control
- c. Business Statistics,
- d. Advanced Accounting and Taxation
- e. Advanced Cost Accounting and Cost Systems.

### **18. Qualification of the Teachers :**

The Teachers recognized to teach the subjects as per Old Course shall be deemed to be recognized in the corresponding equivalent subjects under Revised Course.

In case of: A) Business Statistics, B) Industrial Economics, C) Co-operation and Rural Development, D) Advanced Banking and Finance and E) Research Methodology and Project Work- Paper-IV of each Special Subject, the following qualifications be made applicable.

- **A. Business Statistics :** M.Com, M.Phil with Statistics or Research Methodology as one of the Papers at M.Com /B.Com /M. Phil examination with 5 years degree teaching experience or M.A./M.Sc. With Statistics having 5 years degree teaching experience.
- **B. Industrial Economics:** M.Com., M. Phil with Business Economics/Economics of Industries or Economics as one of the papers at B. Com/ M.Com Examination with 5 years degree teaching experience or M.A. Economics with 5 years degree teaching experience.
- **C. Co-operation and Rural Development:** M. Com, M. Phil. With 5 years degree teaching experience or M.A. Economics (with Co-operation Rural Economics)
- **D. Advanced Banking and Finance:** M. Com., M. Phil., with Banking as one of the papers at B.Com/M.Com examination 5 years degree teaching experience.
- **E. Research Methodology and Project Work:** M.Com. M.A (Eco.) M.Phil./Ph.D. with 5 years degree teaching experience.
- **F.** Similarly all the changes in qualification as per U.G.C norms and guidelines shall also be applicable as and when the changes come into force (If applicable)

------------o-----------

# **Revised syllabi (2019 Pattern) for two years M. Com. Course (CBCS) Semester: I Subject: Management Accounting Course Code: 101**

**Depth of the programme:** Basic Knowledge with recent advancement and its applicability **Objectives of the Programmme:** 

- 1. To enhance the abilities of learners to develop the concept of management accounting and its significance in the business.
- 2. To enhance the abilities of learners to analyze the financial statements.
- 3. To enable the learners to understand, develop and apply the techniques of management accounting in the financial decision making in the business corporates.
- 4. To make the students develop competence with their usage in managerial decision making and control.

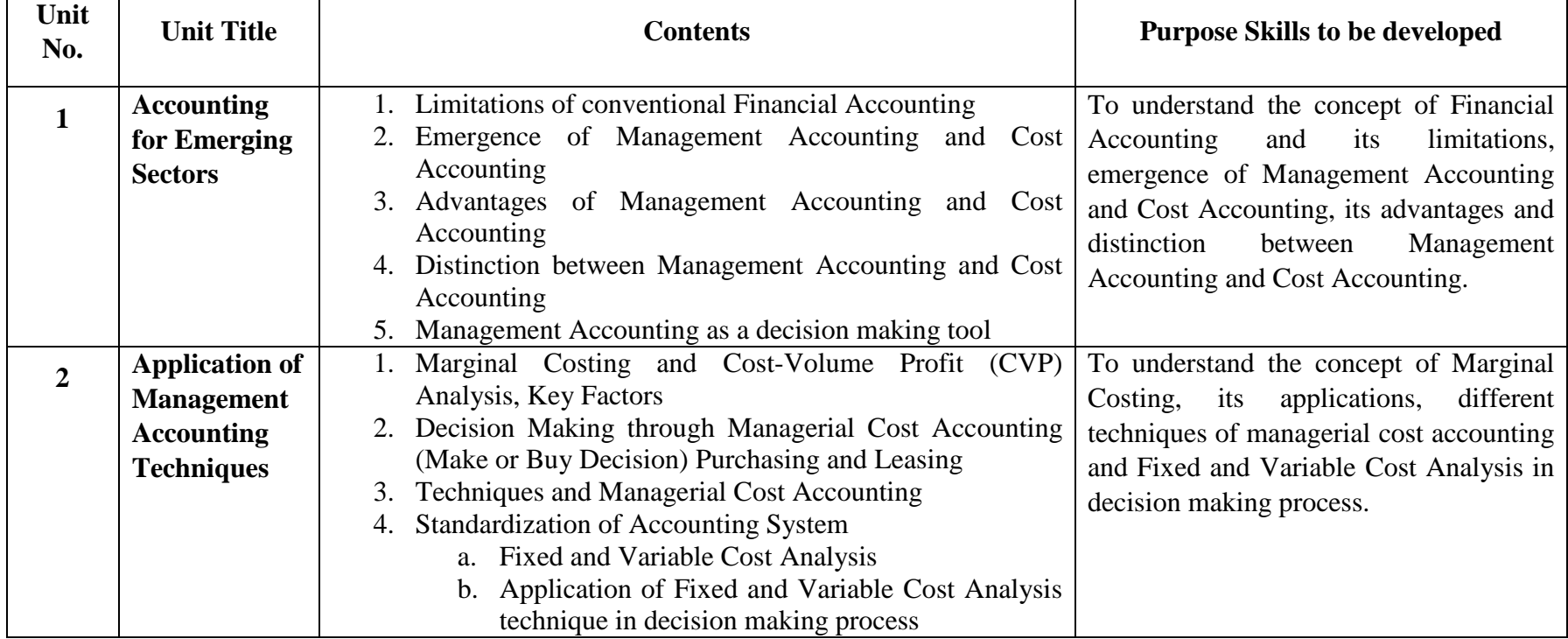

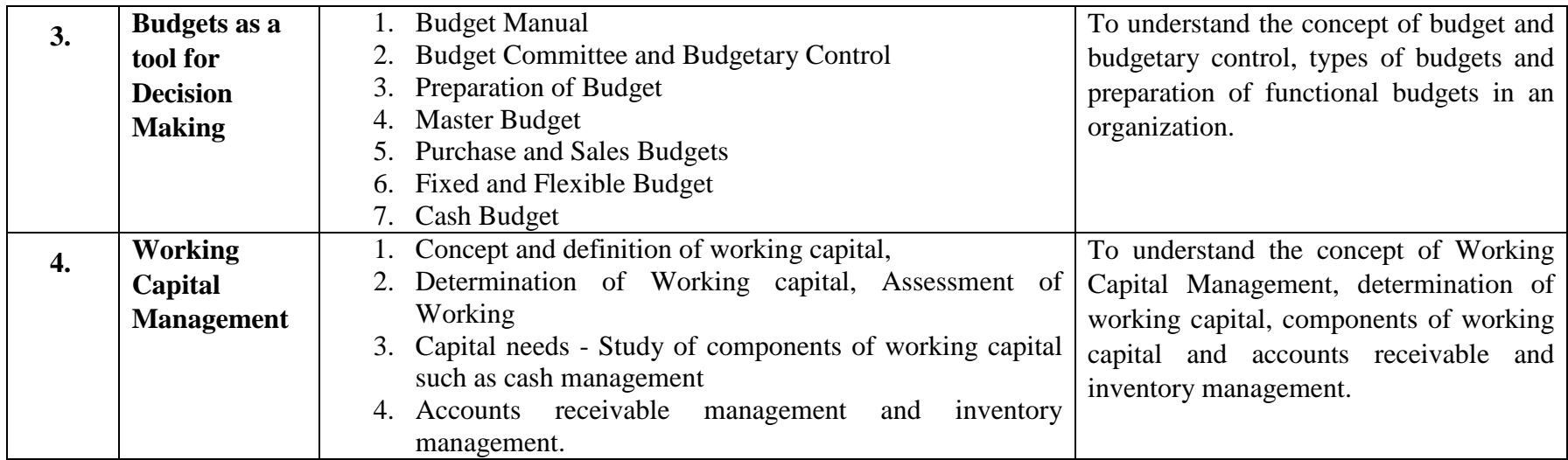

# **References**

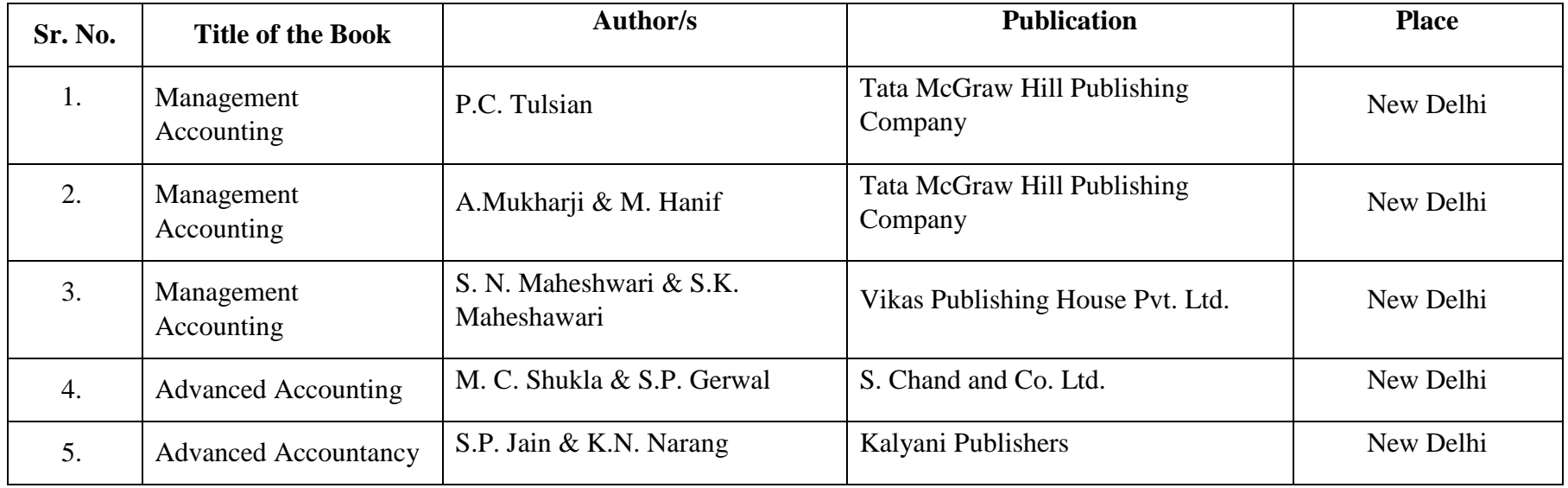

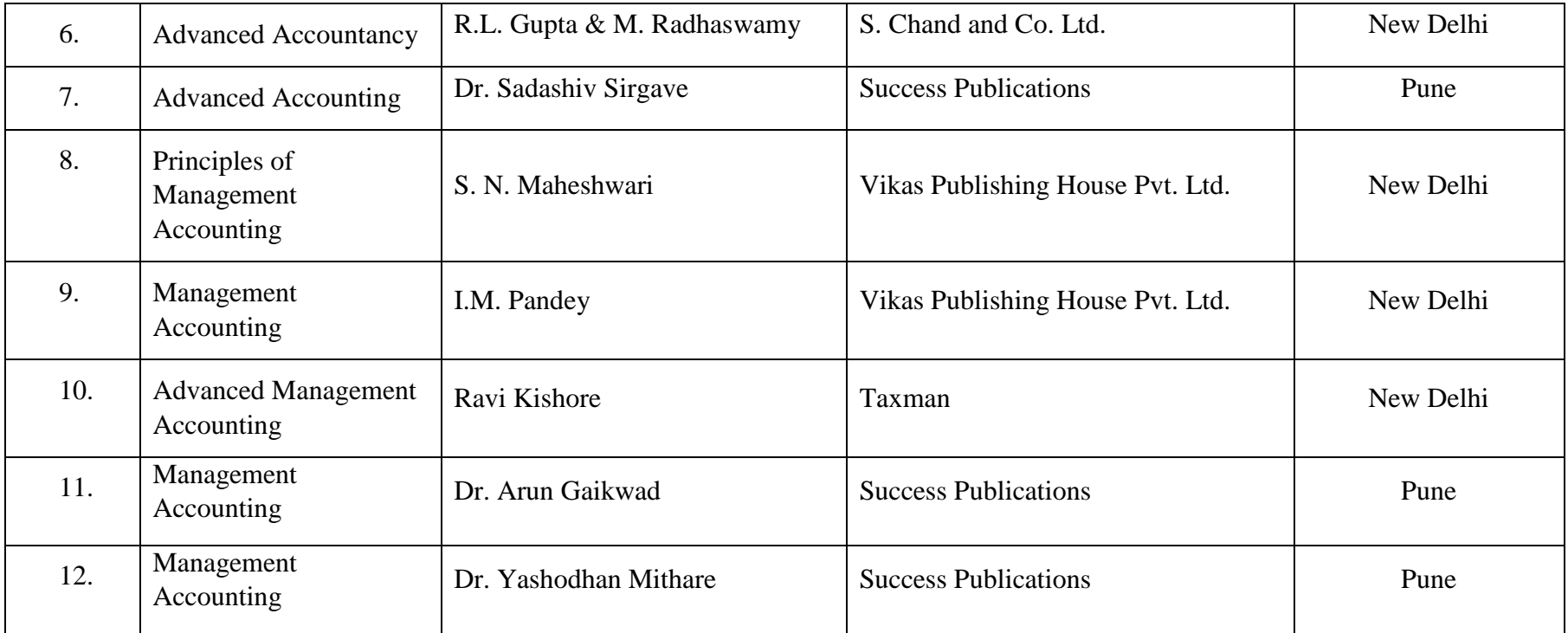

### **Suggested references Web reference**

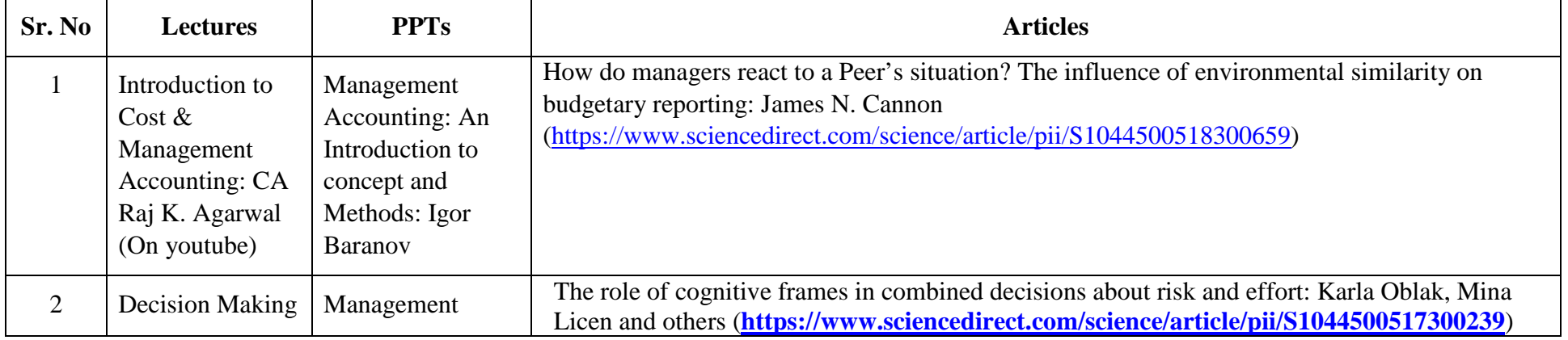

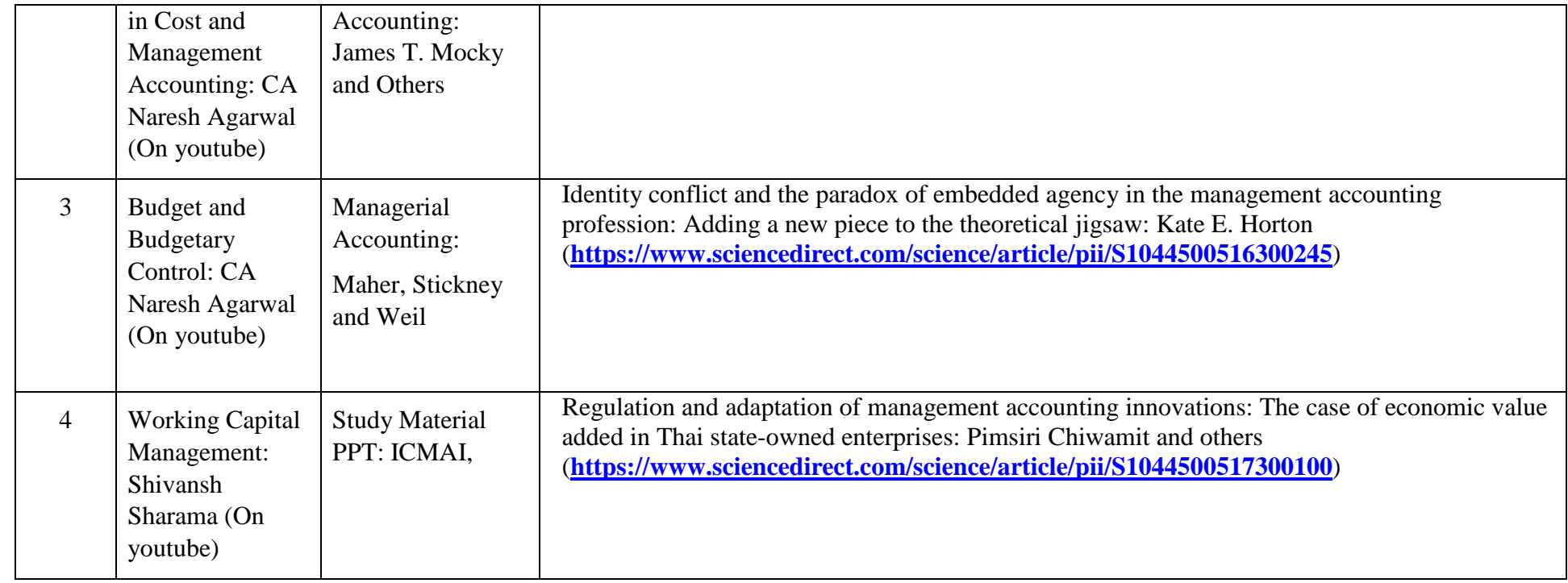

**\*\*\*\*\*\*** 

#### **Revised syllabi (2019 Pattern) for two years M.Com. Degree course (CBCS)**

**Semester : - I (M.Com Part – I)** 

**Subject : - Strategic Management** 

#### **Course Code - 102**

## **Objectives of the course**

- To introduce the students to the emerging changes in the modern business environment
- $\bullet$ To develop the analytical , technical and managerial skills of students in the various areas of Business Administration
- •To empower to students with necessary skill to become effective future managers and leaders
- To develop Technical skills among the students for designing and developing effective Functional strategies for growth and sustainability of business

### **Depth of the program – Fundamental Knowledge**

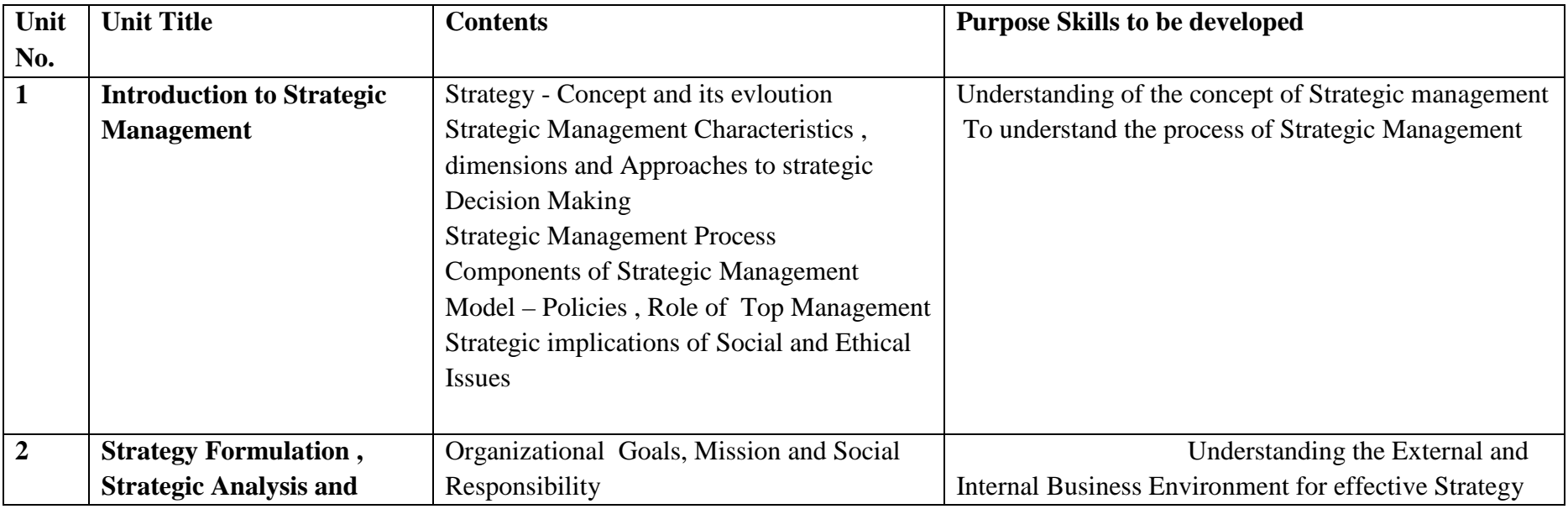

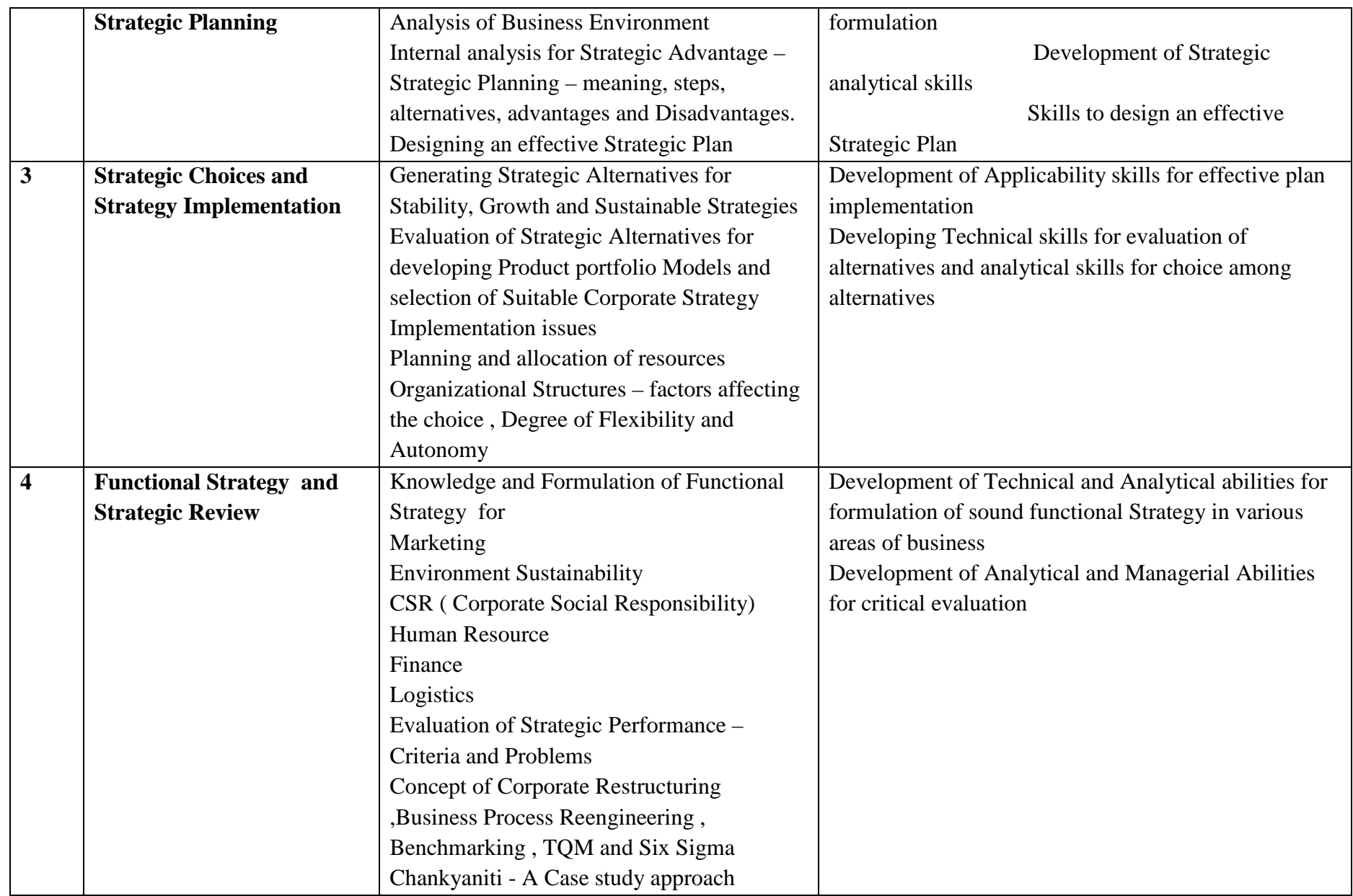

# **Teaching Methodology**

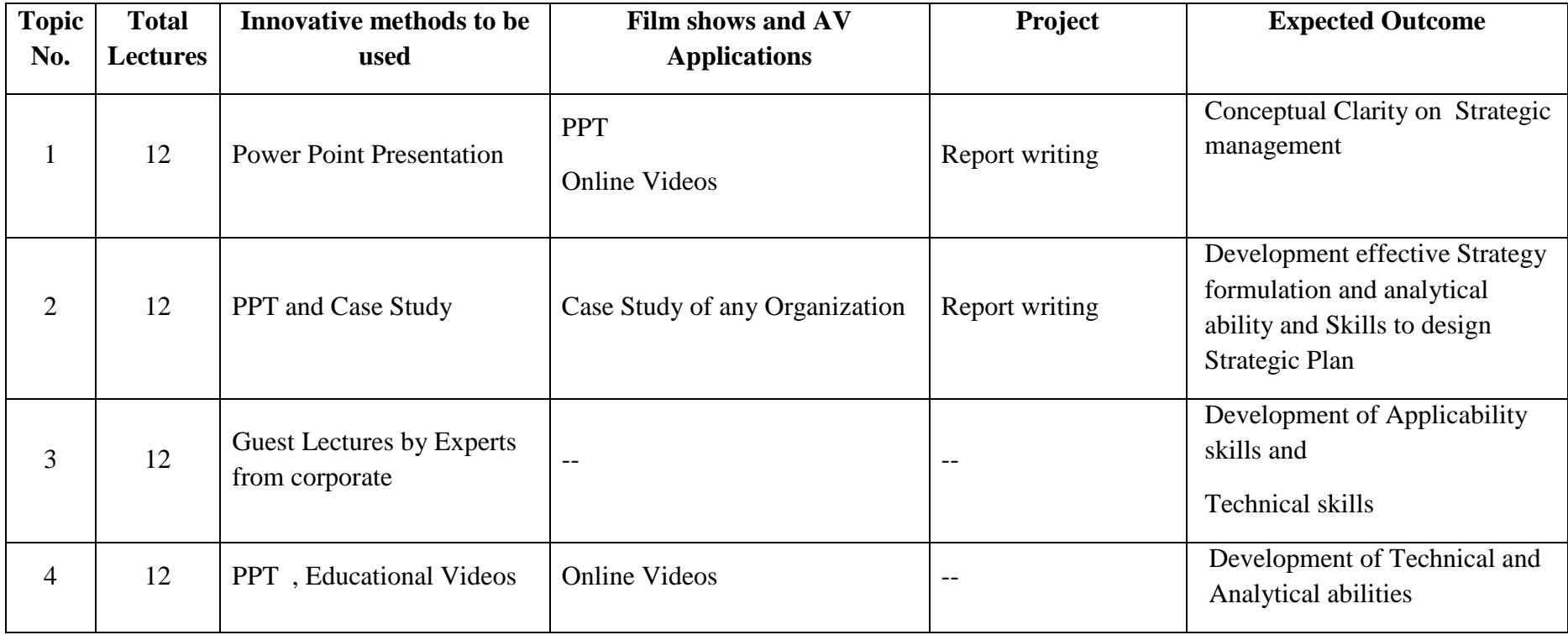

**References :** 

List of Books Recommended :-

- 1. Strategic Management : the Indian Context By R.Srivivasan
- 2. Strategic Management By Dinesh Madan
- 3. Concepts in Strategic Management and Business Policy By Thomas L. Wheelen, J. David Hunger, Alan Hoffman, Charles E. Bamford
- 4. Strategic Management By Fred R. David , Forest R. David
- 5. Strategic Management By Dr.C.B.Gupta
- 6. Introduction to Strategic Management Dr. Arun Ingale, Success Publications.

# **Revised syllabus (2019 Pattern) for M. Com. Course (CBCS) Semester: - I Group – C (Advanced Cost Accounting and Cost Systems) Subject Name - Advanced Cost Accounting and Cost Systems Special Paper I Subject Title: - Advanced Cost Accounting**

### **Course Code: 107**

#### **Objectives:**

- 1. To prepare learners to understand the Scope of Cost Accounting in any business activity.
- 2. To learn the Cost Accounting treatment in relation to Material Cost Accounting, employee cost and overheads.
- 3. To develop the learners to establish the interface between Cost Accounting Standards and the various elements of Cost.
- 4. To enable students to learn application of different methods of costing in Manufacturing and Service industries.

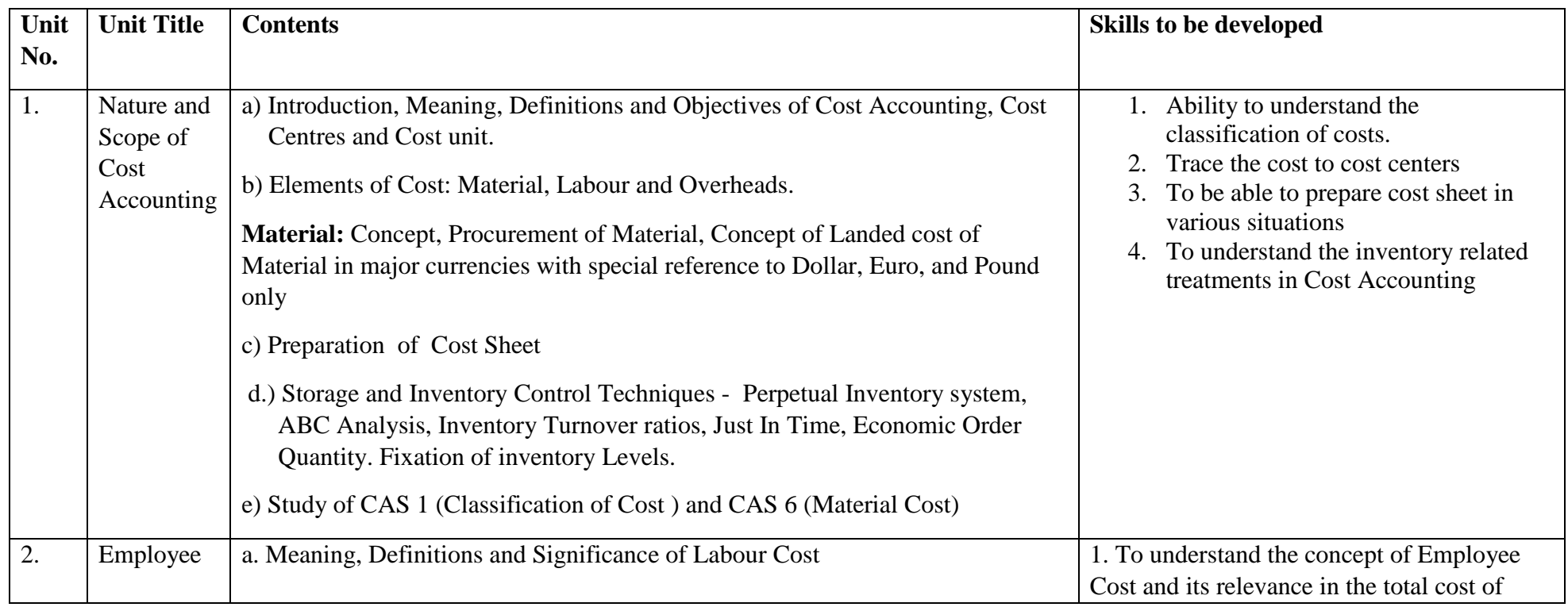

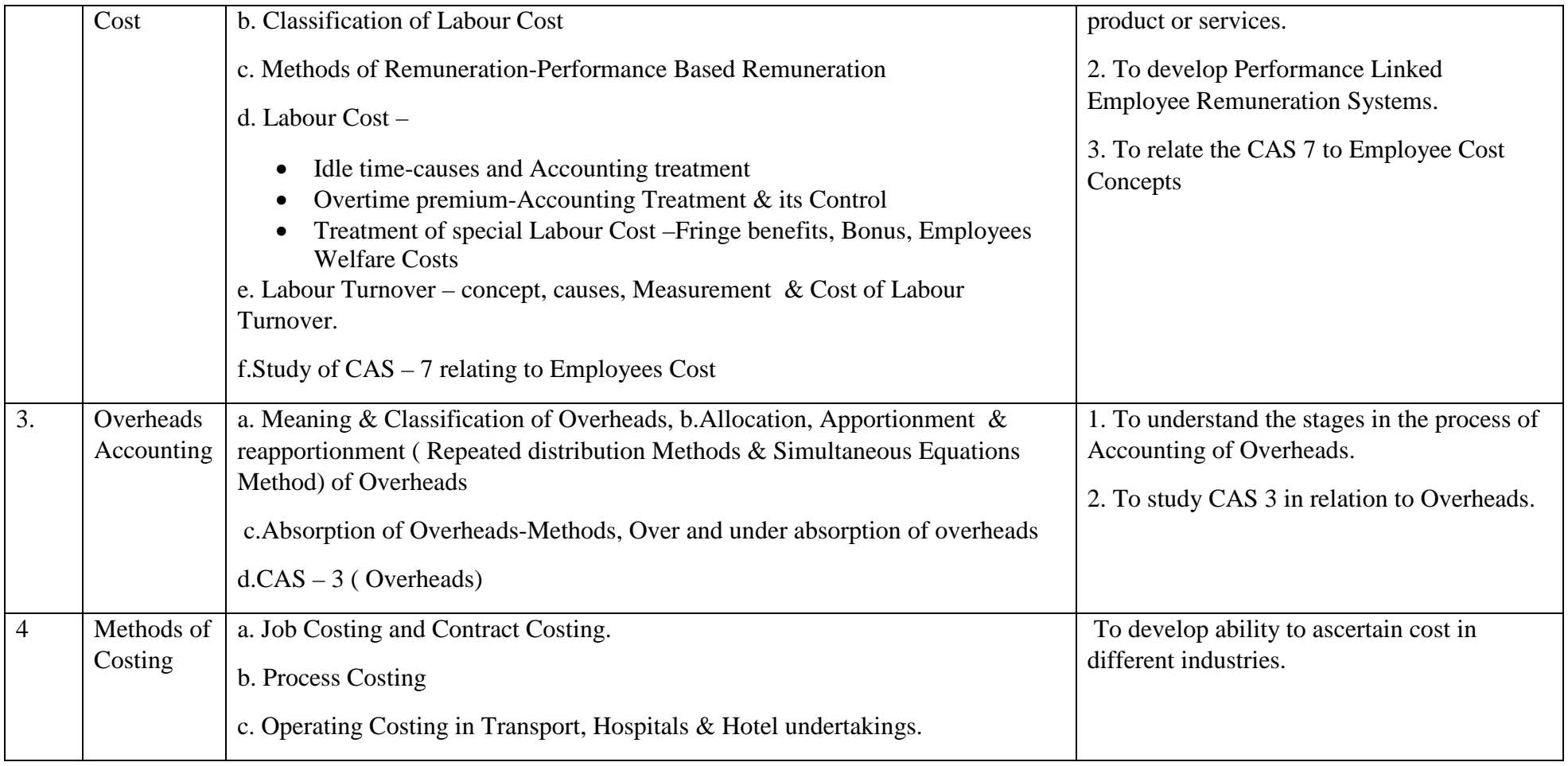

# **Teaching Methodology**

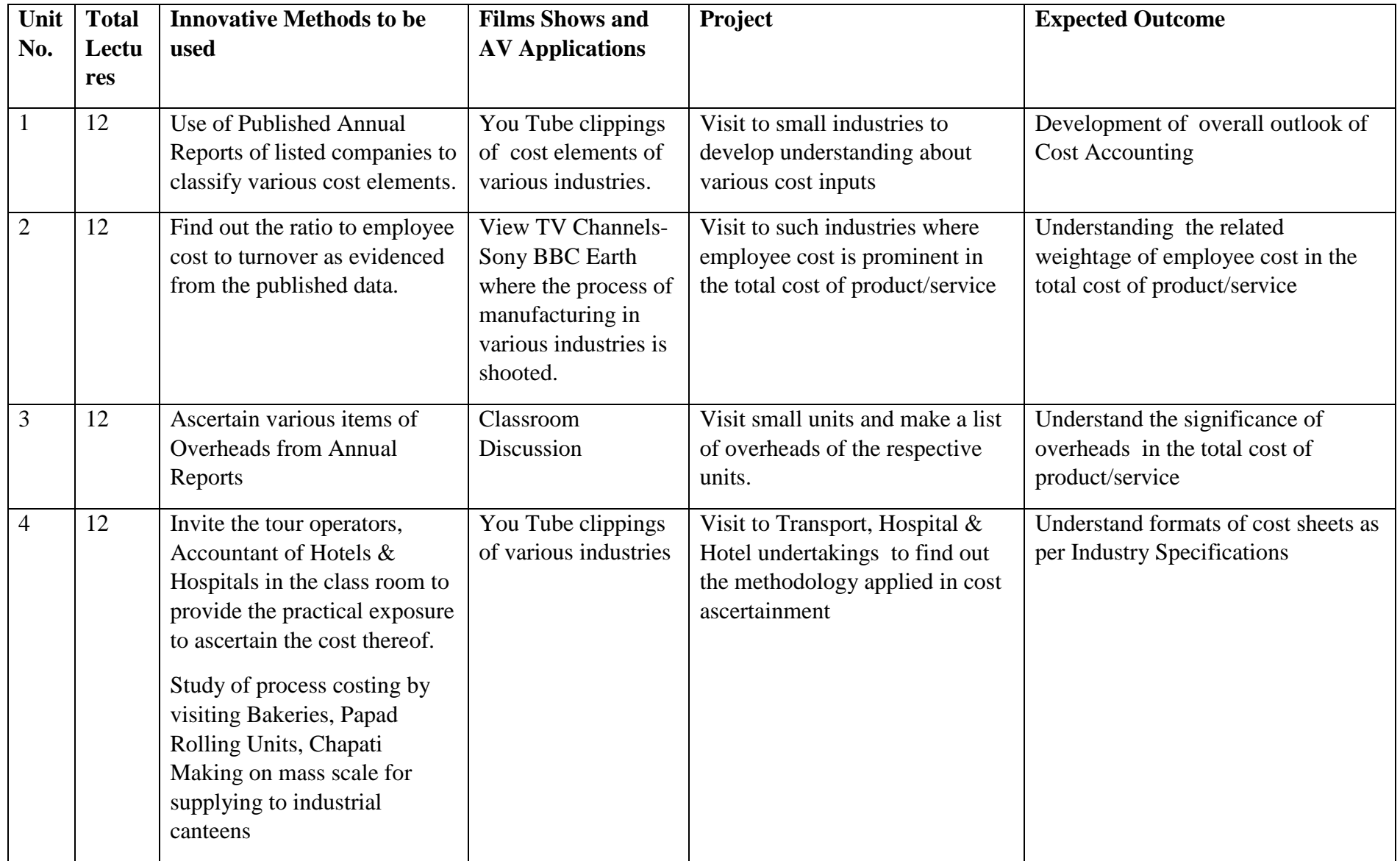

# **References**

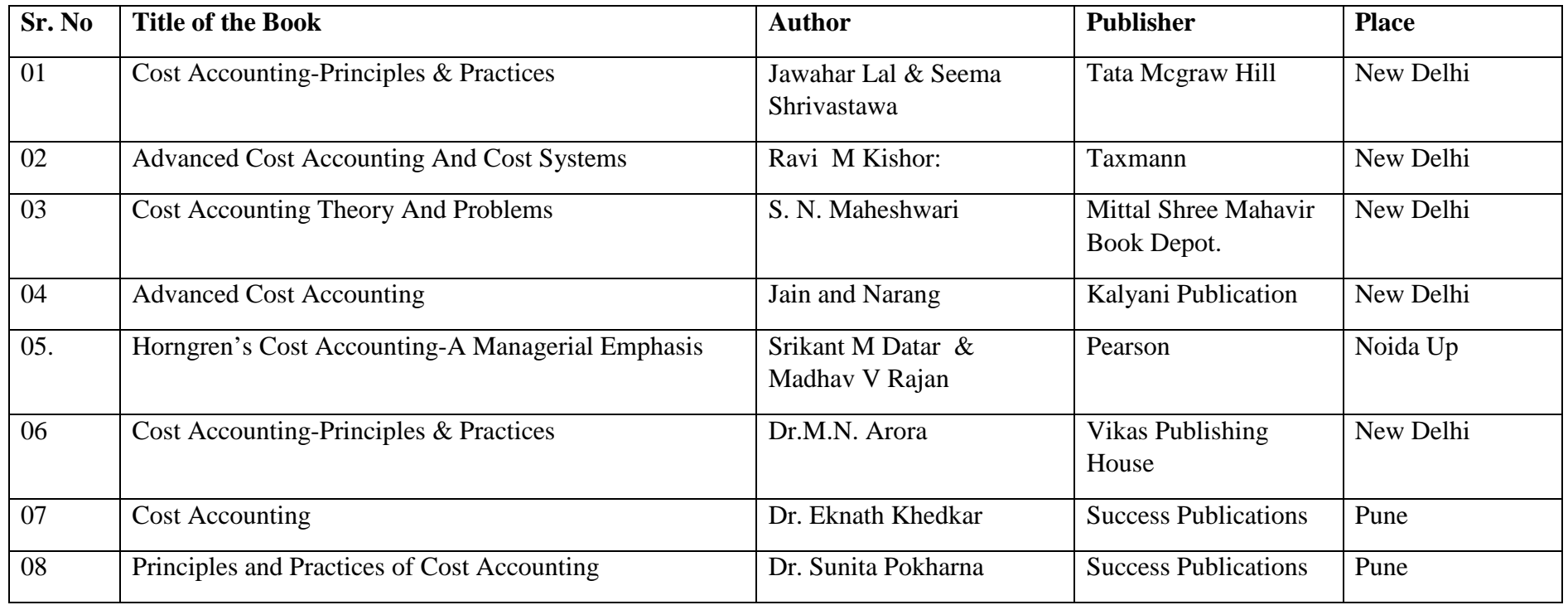

# **Web References**

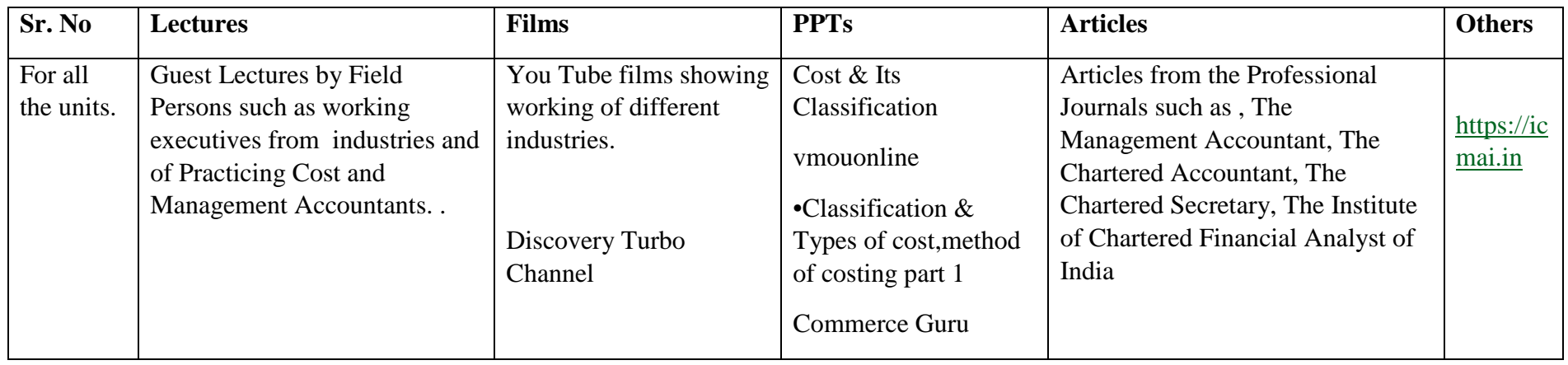

#### **Notes: The breakup of marks in the Examination will be as follows:**

- 30 % of marks for Theory & 70 % of marks for Practical.Problems
- Areas of practical problems:
	- 1. Preparation of Cost Sheet
	- 2. Inventory turnover ratios
	- 3. EOQ
- 4. Labour Turnover
- 5. Primary and Secondary Distribution of Overheads Repeated Distribution andSimultaneous Equation Method
	- 6. Methods of Absorption.
- 7. Contract Costing, Process Costing and Operating Costing.

#### **Revised syllabus (2019 Pattern) for M. Com. Course (CBCS)**

**Semester: - I Group – C (Advanced Cost Accounting and Cost Systems) Subject Name – Advanced Cost Accounting and Cost Systems Special Paper II Subject Title: - Costing Techniques and Responsibility Accounting Course Code: 108** 

#### **Objectives:**

- 1 To enhance the abilities of learners to develop the concept of Cost and Management Accounting and its significance in the business
- 2 To enable the learners to understand, develop and apply the techniques of costing in the decision making in the corporate world.
- 3 To equip the students with knowledge and skill to design and implement Cost Control through Costing Techniques.

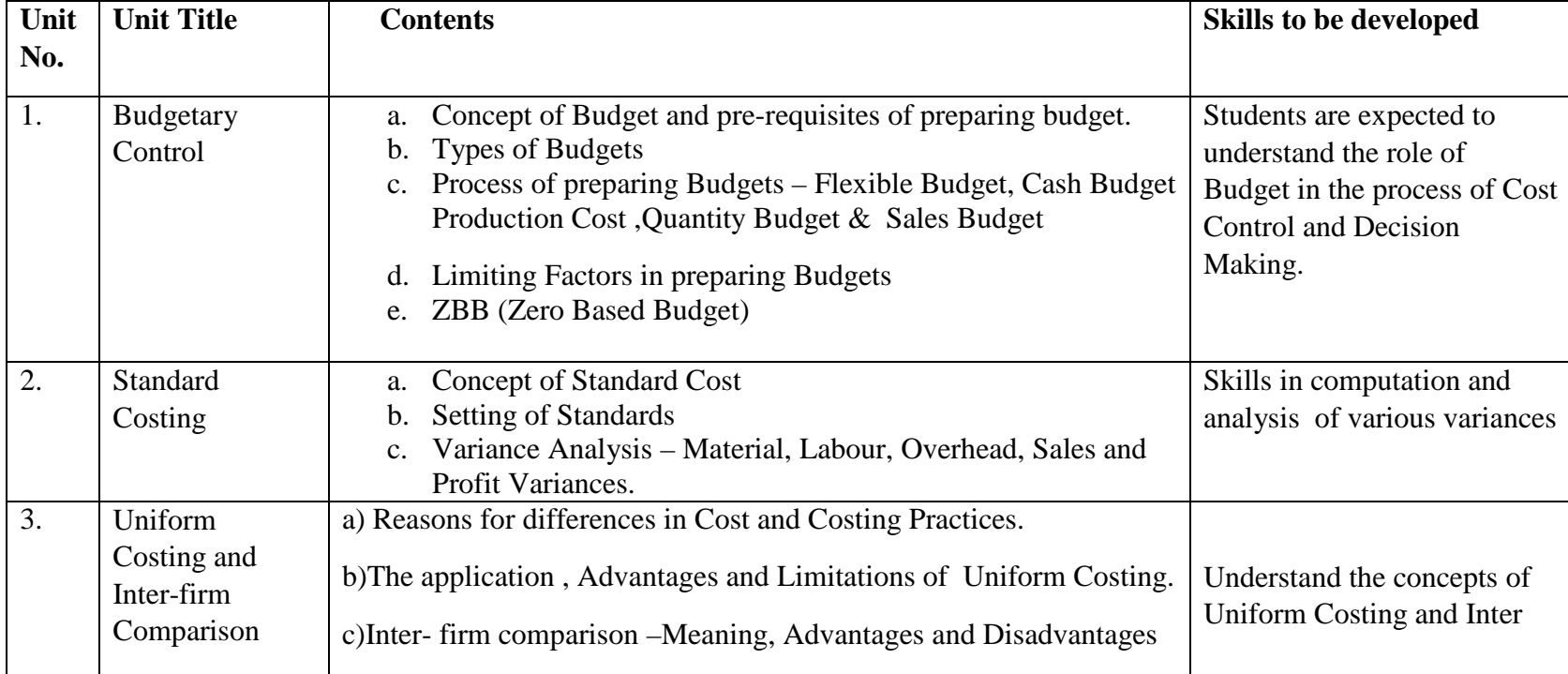

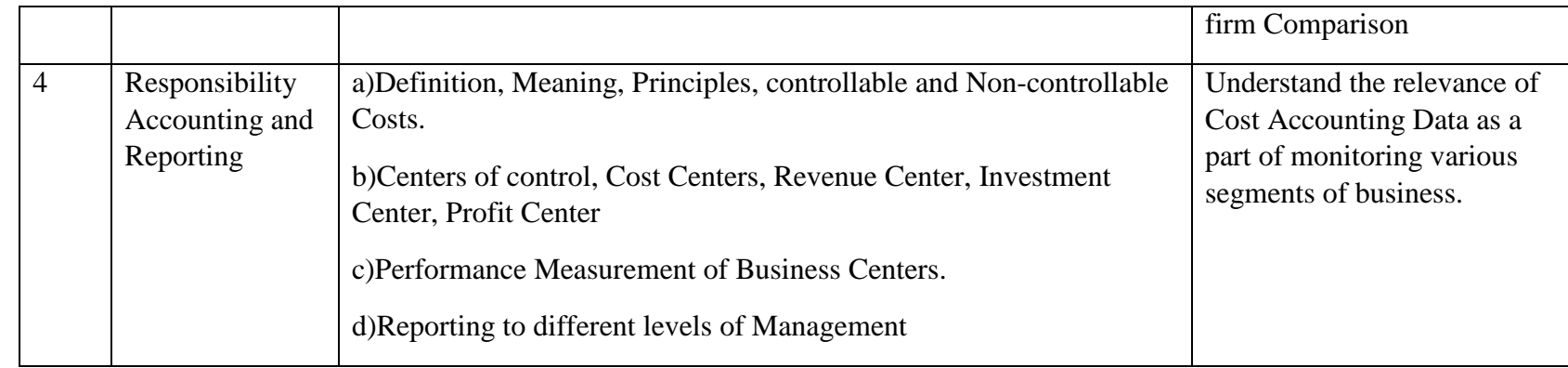

# **Teaching Methodology**

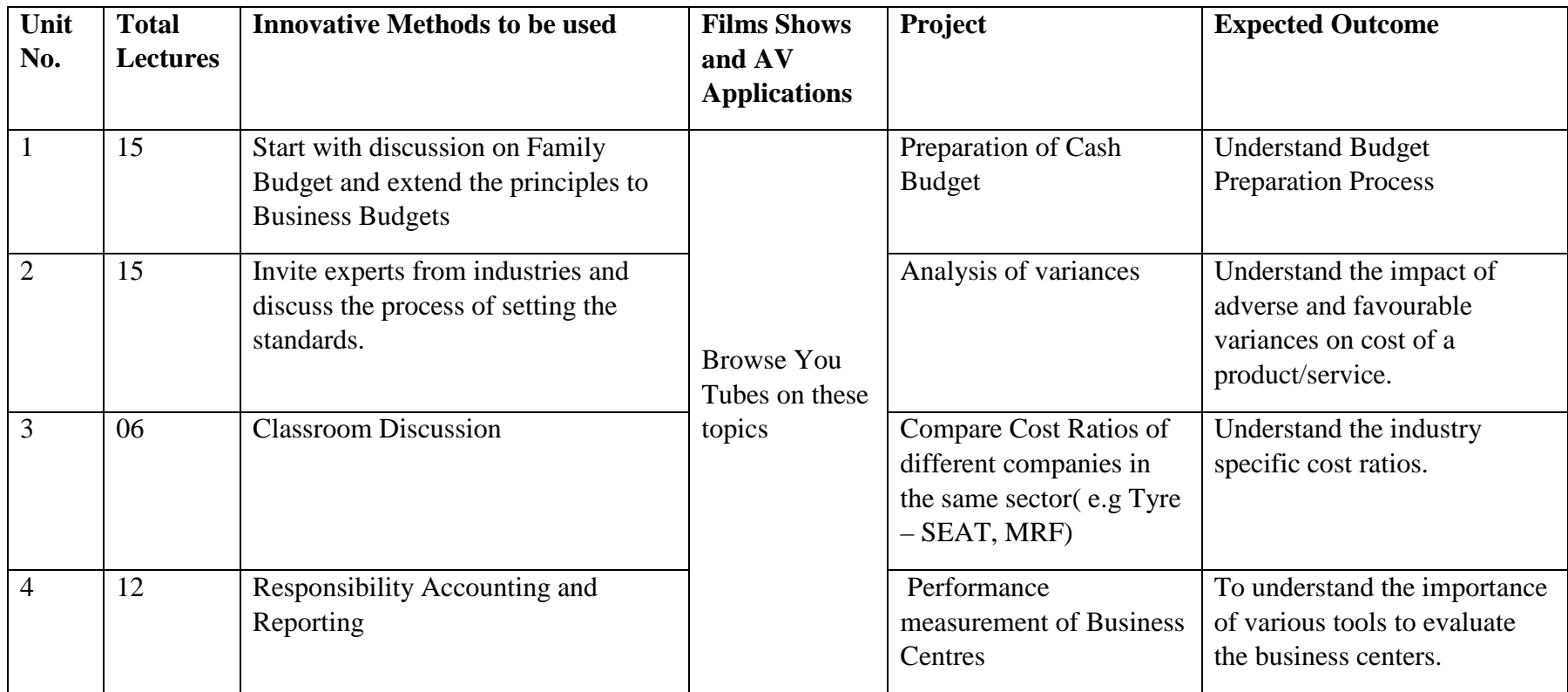

# **Method of Evaluation**

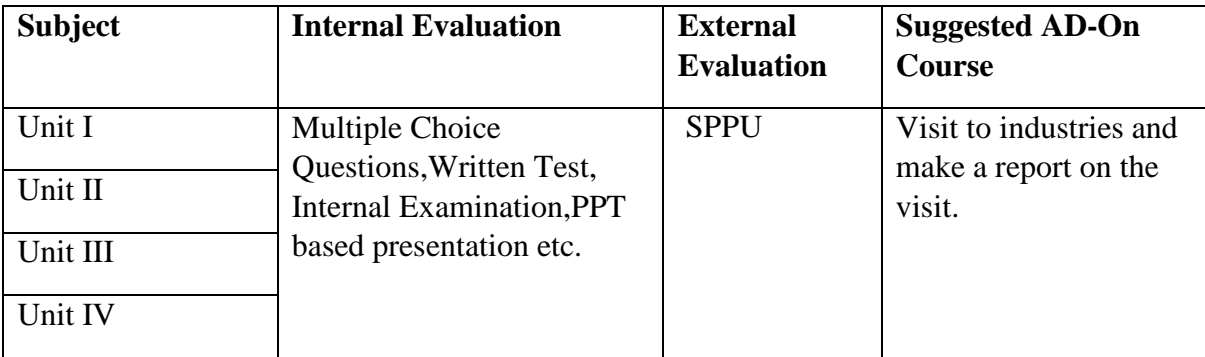

# **References**

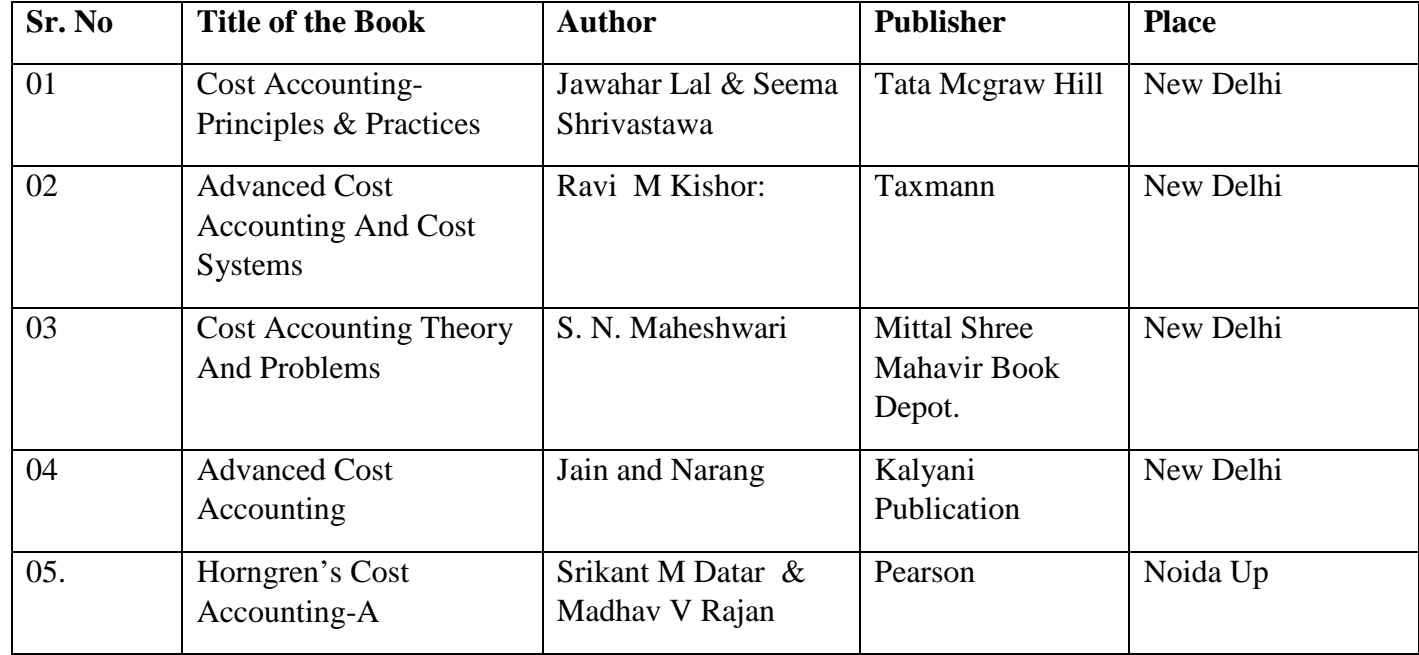

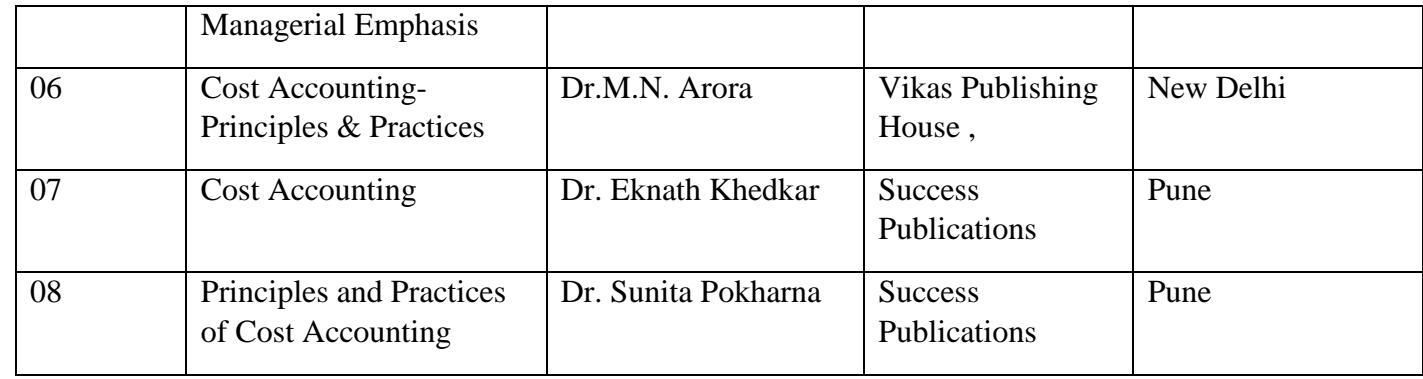

# **Web References:**

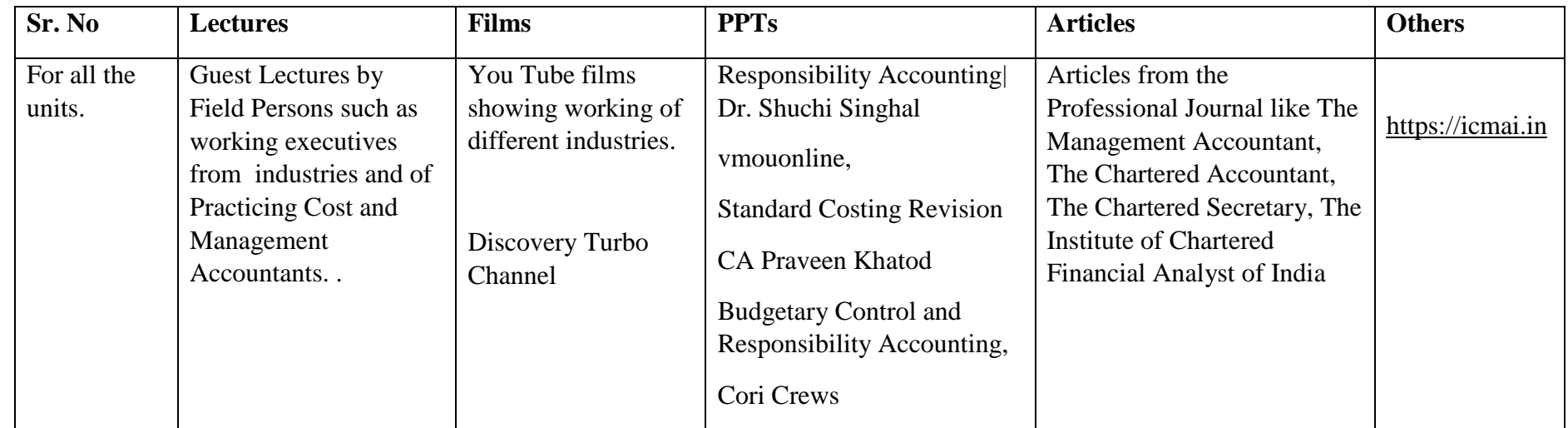

Notes: The breakup of marks in the Examination will be as follows:

- 30 % of marks for Theory & 70 % of marks for Practical Problems.
- Area of practical problems:
- 1. Cash Budget
- 2. Flexible Budget
- 3. Material, Labour , Overhead and Sales Variances
- 4. Performance Measurement of Business Centers
- 5. Responsibility Accounting

#### **Revised syllabus (2019 Pattern) for M. Com. Course (CBCS)**

# **Semester: - I Group – F (Business Administration) Subject Name - Business Administration Special Paper I Subject Title: - Production & Operation Management**

#### **Course Code - 113**

#### **Objectives of the course**

- To understand and develop deep insight of Production & Operation Management.
- $\bullet$  To understand & identity business problems involving operational function, planning and control, design development and quality management.
- Demonstrate awareness and importance of application, operation and supply chain management.
- $\bullet$  To develop skills necessary to effectively analyze and synthesize the many inter relationship inherent in complex socio-economic productive systems.
- To increase the knowledge and perspective to gain from emerging trends in production and operation management.

 **Depth of the program – Fundamental Knowledge** 

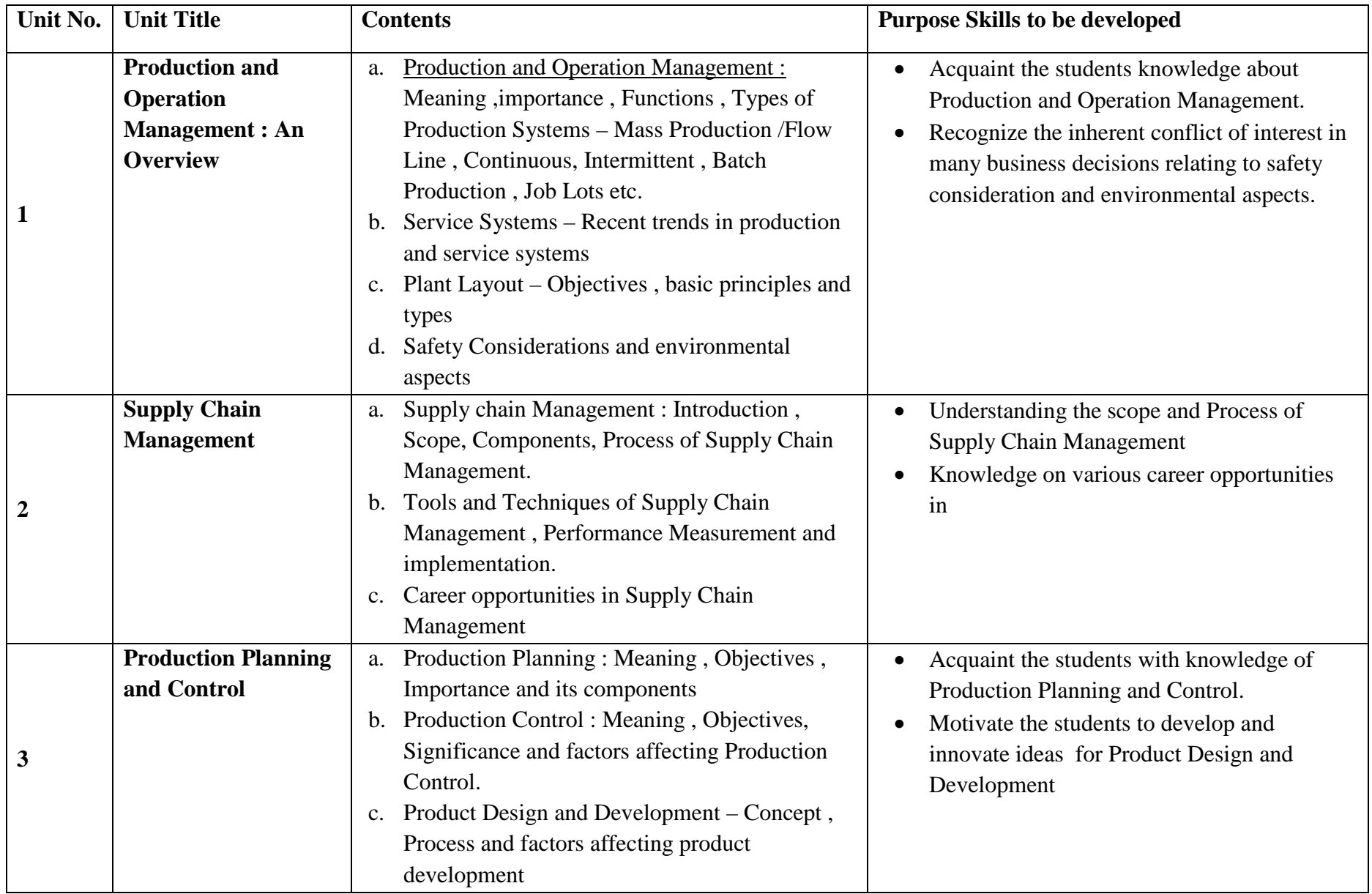

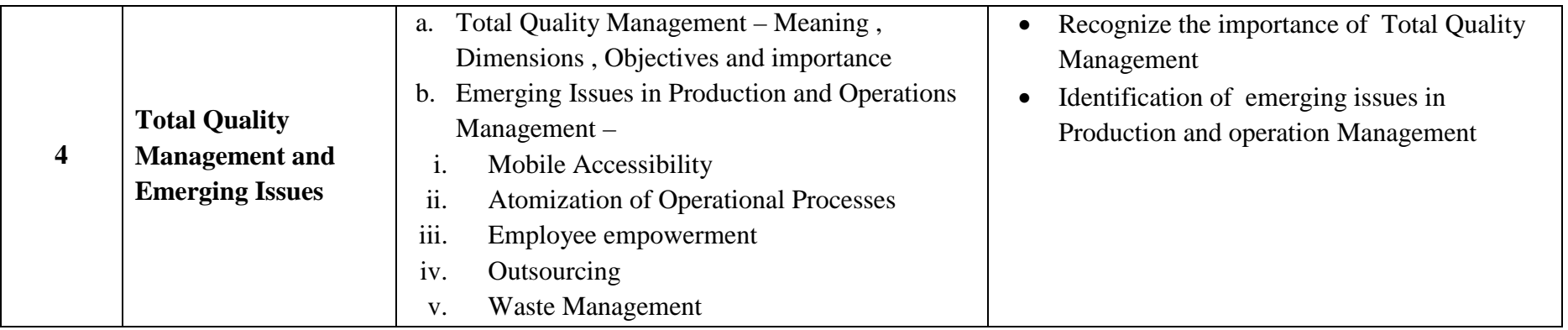

# **Teaching Methodology**

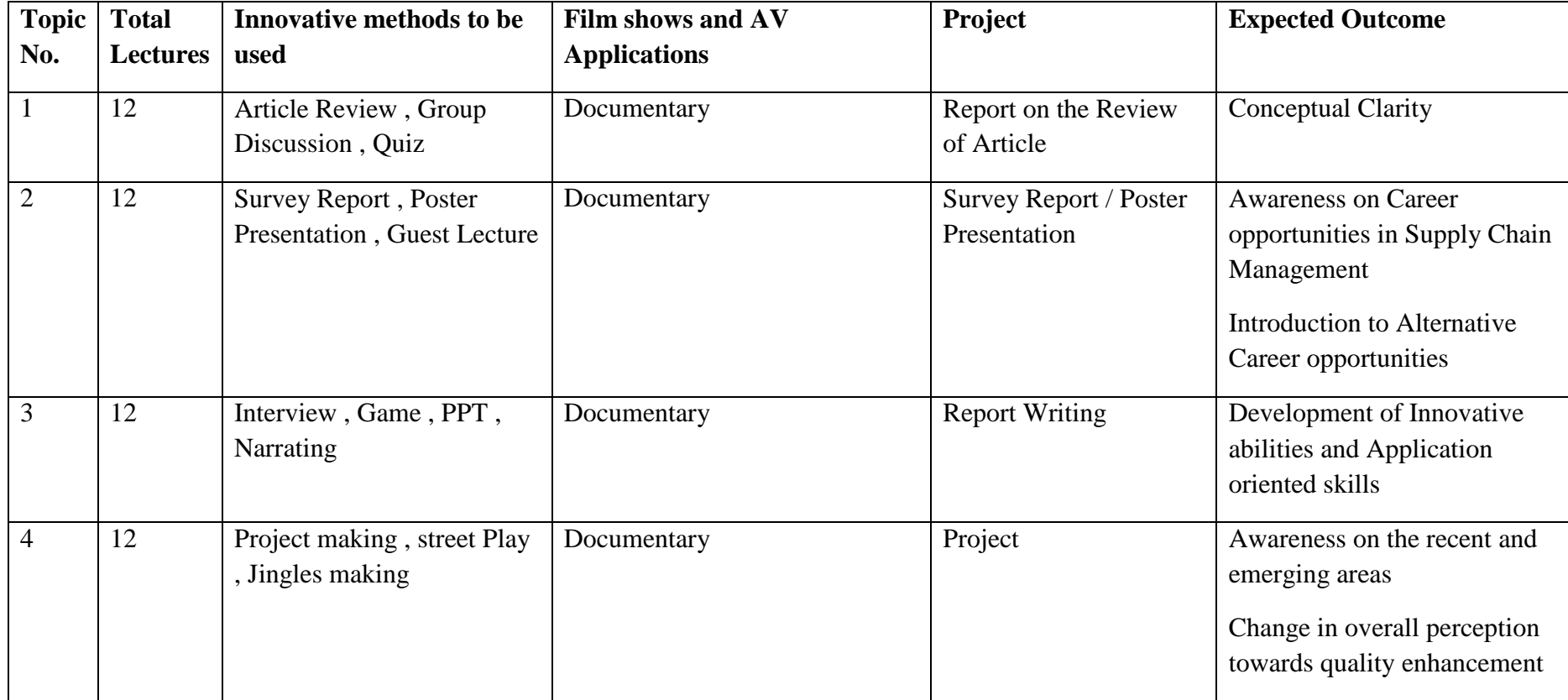

#### **Method of Evaluation**

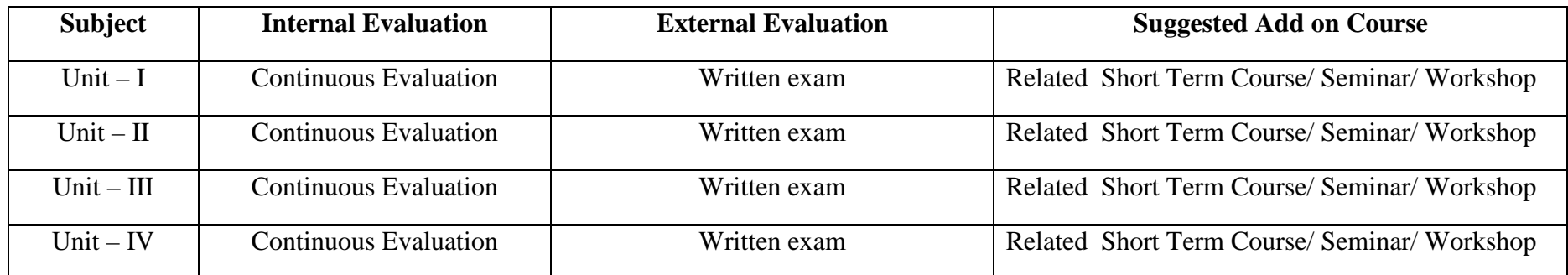

#### **References :**

List of Books Recommended :-

- 1. Production and Operation Management By B.S.Goel (Pragati Prakashan)
- 2. Production and Operation Management By S.N. Chary (Tata Mcgraw Hill)
- 3. Modern Production and Operation Management By Elword Buffa
- 4. Production Planning and Inventory Control By Magee Budman (Tata Mcgraw Hill)
- 5. Essentials of Business Administration By K.A. Shantappa
- 6. A Key of Production Management By Kalyani Publication

#### **Revised syllabus (2019 Pattern) for M. Com. Course (CBCS)**

# **Semester: - I Group – F (Business Administration) Subject Name - Business Administration Special Paper II Subject Title: - Financial Management**

#### **Course Code - 114**

#### **Objectives of the course**

- To acquaint the student with knowledge of various Financial Management terminologies ( Investment ,Credit Planning , Working Capital Management
- To understand the concepts relating to Financing & Financial Statement Analysis
- $\bullet$ To utilize the information gathered to reach an optimum conclusion by a process of reasoning
- To enable the students to use their learning to evaluate , make decisions and provide recommendations Depth of the program – Fundamental Knowledge

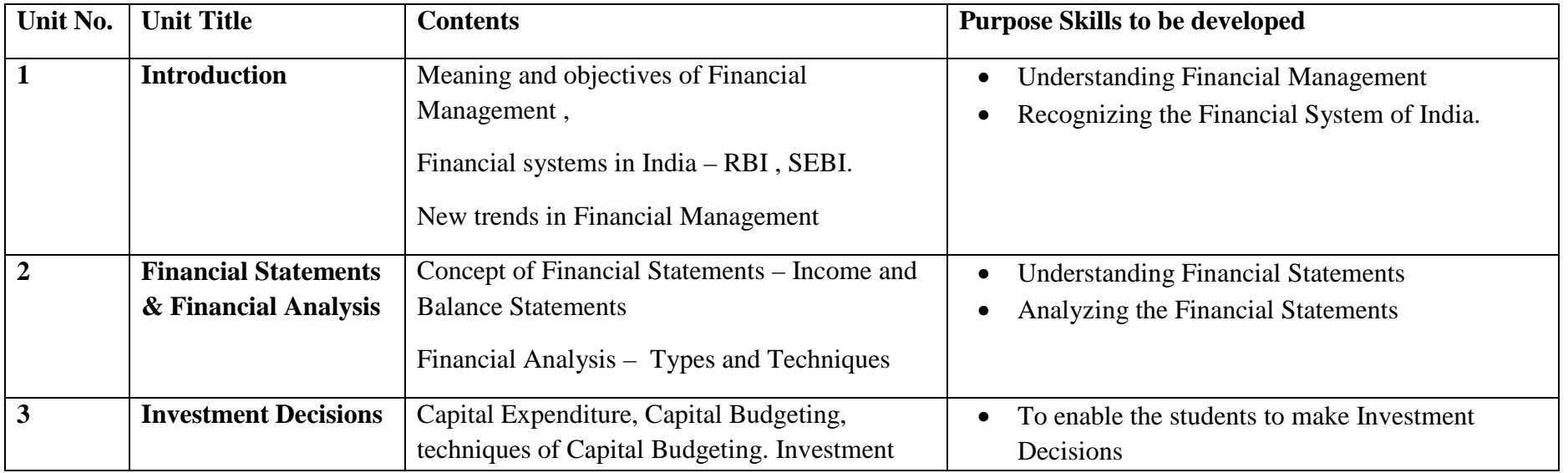

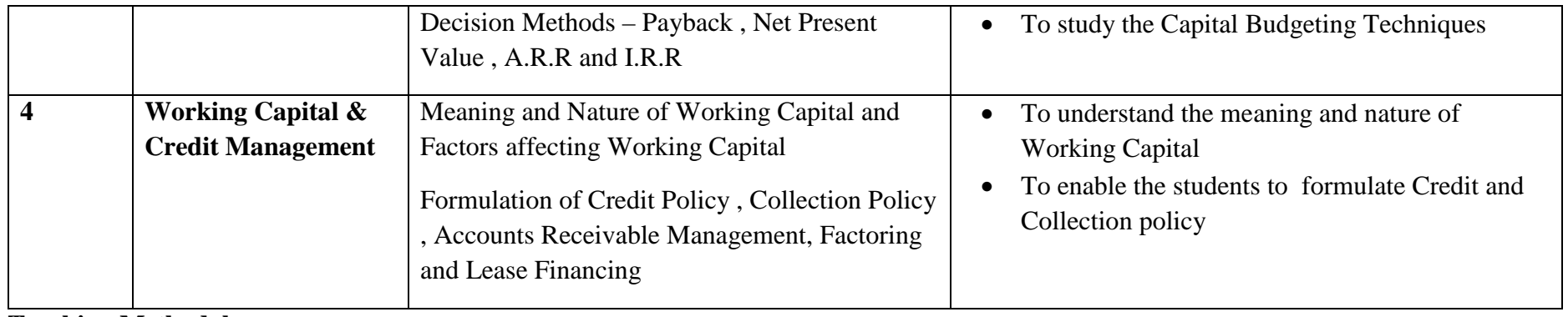

**Teaching Methodology** 

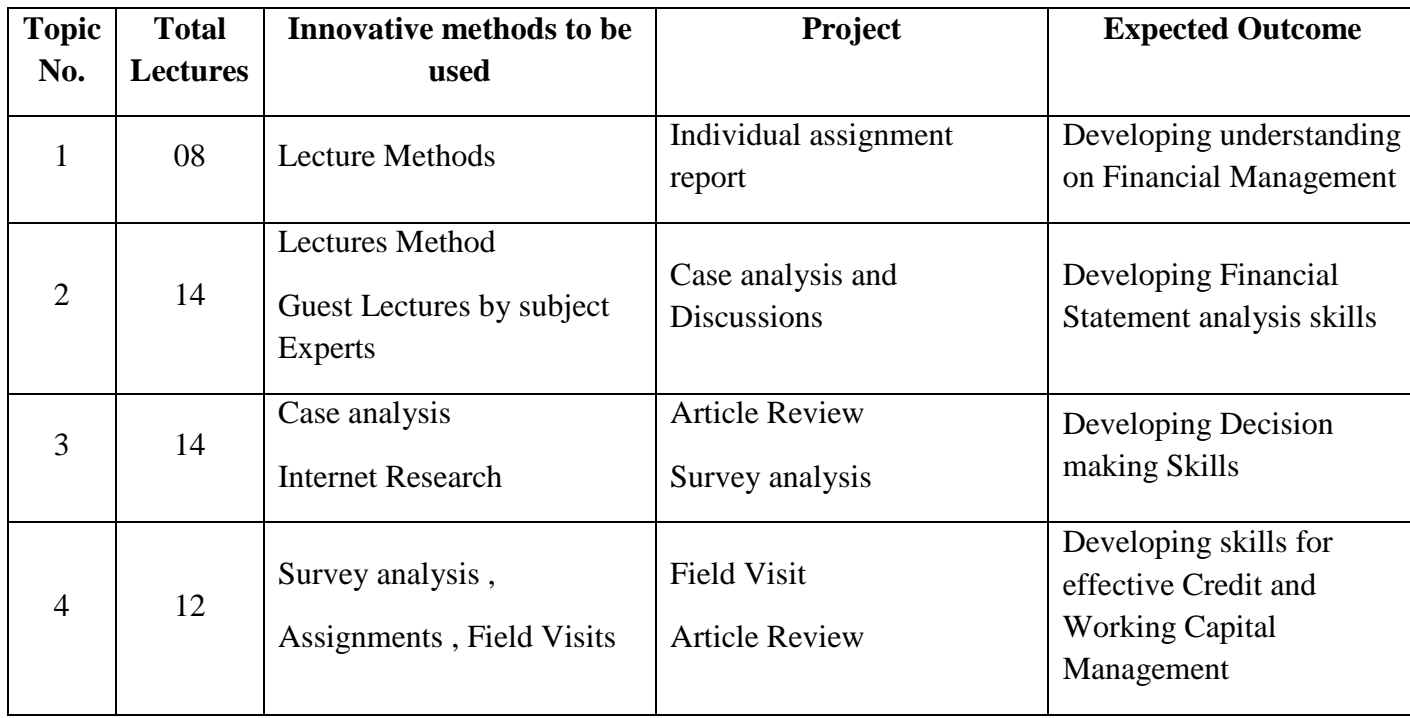

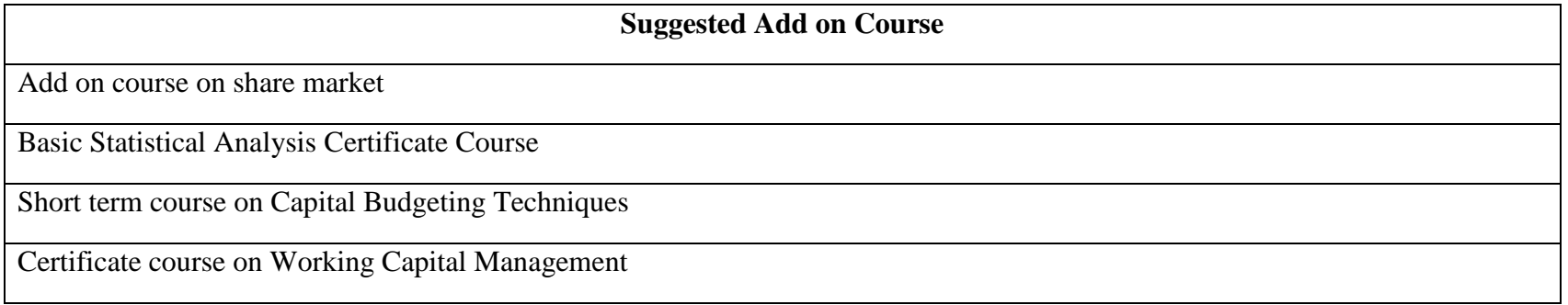

#### **References :**

#### List of Books Recommended :-

- 7. Financial Management By M.Y.Khan and P.K. Jain (Tata Mcgraw Hill)
- 8. Financial Management By I.M.Pandey ( Vikas Publishing House)
- 9. Financial Management By Prasanna Chnadra (Tata Mcgraw Hill)
- 10. Financial Management By P.V. Kulkarni (Himalaya Publishing House)
- 11. Financial Management By Prasanna Chnadra (Tata Mcgraw Hill)
- 12. The Indian Financial System By Bharati Pathak (Dorling Kindersley Pvt. Ltd.)
- 13. Financial Policy and Management Accountant By Bhabatosh Banerjee(PHI Learning Pvt. Ltd.)
- 14. Introduction to Lease Financing By Rajas Parchure , N. Ashok(Time Research Foundation)
- 15. Credit Management By Herbert Edwards (Coles Publishing Co. Ltd.)
- 16. Financial Management Dr. Parag Kalkar, Success Publications.

### **Revised syllabi (2019Pattern) M. Com. Degree course (CBCS)**

#### **Syllabus for M.Com Part I .Semester – II**

**Subject Name :- Financial Analysis & Control Compulsory Subject Course code :- 201**

# **Objectives of the course**

- a. To enable the students to acquire knowledge of financial analysis and control tools
- b. To Make appropriate application and uses of financial analysis and control

Depth of the program – fundamental Knowledge

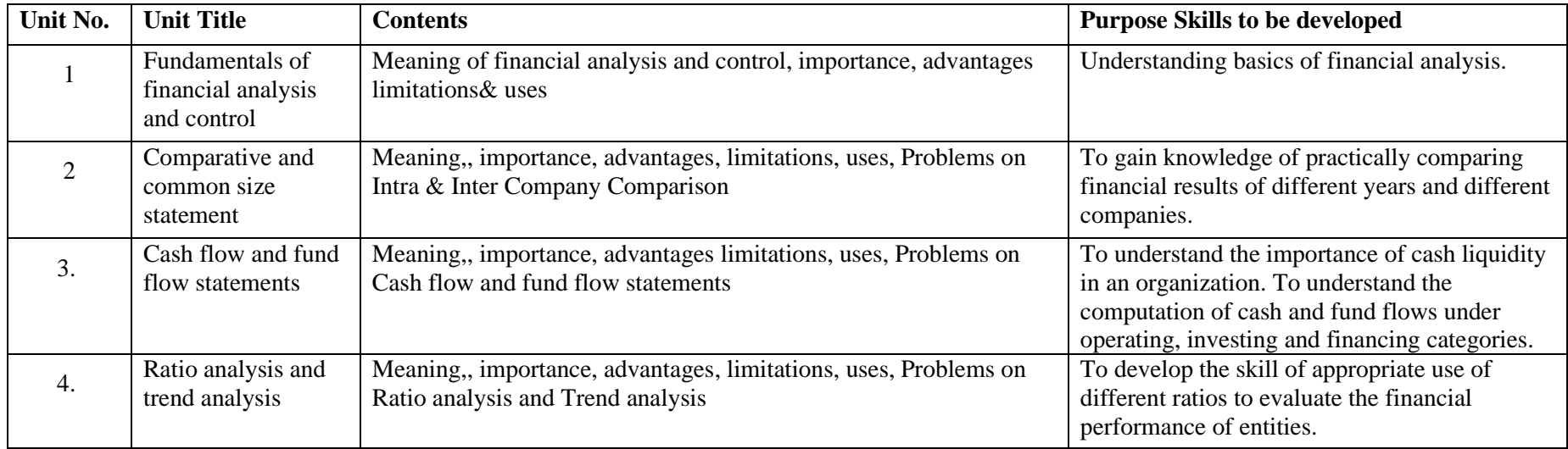

# **Teaching methodology**

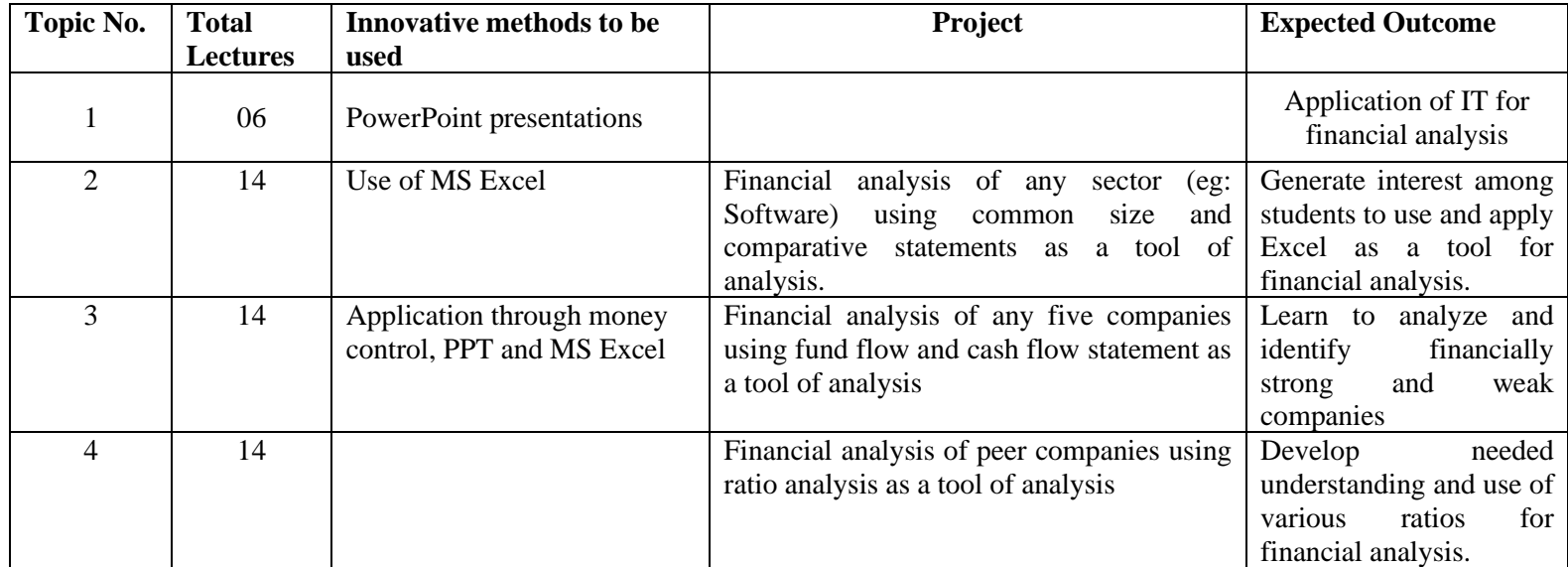

### **Method of Evaluation**

![](_page_36_Picture_185.jpeg)

#### **References**

![](_page_37_Picture_127.jpeg)

#### **Suggested references Web reference**

![](_page_38_Picture_80.jpeg)

**\*\*\*\*\*\***

**M. Com. Part I (Semester II)**

**Compulsory Subject** 

**Subject :- Industrial Economics Compulsory Subject Course Code - 202 A**

### **Objectives of the Course**

1. To provide the knowledge to the students about the basic issues of industrial economics.

2. To make aware the students about the industrial profile of India and the industrial policy of government of India.

Depth of the Program – Fundamental Knowledge

# **Objectives of the Program**

- 1. To make the students understand concepts of industrial economics
- 2. To help the students know theories of industrial economics
- 3. To impart students' knowledge about sources of industrial finance and Indian industrial growth

![](_page_39_Picture_166.jpeg)

![](_page_40_Picture_148.jpeg)

![](_page_41_Picture_198.jpeg)

# **Teaching Methodology**

![](_page_41_Picture_199.jpeg)

![](_page_42_Picture_158.jpeg)

# **Method of Evaluation**

![](_page_42_Picture_159.jpeg)

# **References**

![](_page_42_Picture_160.jpeg)

![](_page_43_Picture_61.jpeg)

**Suggested references Web reference** 

![](_page_44_Picture_104.jpeg)

**\*\*\*\*\*\***

**M. Com. Part I (Semester II)**

**Compulsory Subject** 

# **M. Com. Part I (Semester II)**

# **Group C (Advance Cost Accounting & Cost Systems) - Special Paper III**

# **Subject: Application of Cost Accounting Course Code: 207**

# **Objectives:**

1. To explain the concept of integral and non-integral cost accounting.

2. To study Product Life Cycle costing and Value Chain Analysis

3. To understand the mechanism of Activity Based Cost Management

4. To understand the utility of Cost Accounting data during transfer of product/services from one enterprise to the other either at national or at global level.

![](_page_45_Picture_122.jpeg)

![](_page_46_Picture_206.jpeg)

# **Teaching Methodology**

![](_page_46_Picture_207.jpeg)

![](_page_47_Picture_195.jpeg)

# **Methods of Evaluation**

![](_page_47_Picture_196.jpeg)

### **References**

![](_page_48_Picture_165.jpeg)

![](_page_49_Picture_174.jpeg)

**Web References:**

![](_page_49_Picture_175.jpeg)

# **Note: The breakup of marks in the Examination will be as follows:**

- 30 % of marks for Theory & 70 % of marks for Practical.Problems
- Area of practical problems:
- 1. Cost & Financial Reconciliation Statement
- 2. Activity Based Costing
- 3. Transfer Pricing

--------------------------

# **M. Com. Part I (Semester II)**

# **Group C (Advance Cost Accounting & Cost Systems) - Special Paper IV Subject: Cost Control and Cost Systems Course Code: 208**

**Objective:** To equip the students with knowledge and skill to design and implement cost control, cost reduction programme and different cost systems

![](_page_50_Picture_176.jpeg)

![](_page_51_Picture_183.jpeg)

**Teaching Methodology**

![](_page_51_Picture_184.jpeg)

**Method of Evaluation**

![](_page_52_Picture_172.jpeg)

# **References**

![](_page_52_Picture_173.jpeg)

![](_page_53_Picture_202.jpeg)

# **Web References:**

![](_page_53_Picture_203.jpeg)

**Notes**: The breakup of marks in the Examination will be as follows:

- 30 % of marks for Theory & 70 % of marks for Practical Problems
- Area of practical problems:
- 1. Marginal Costing Application
- 2. Differential Cost Analysis
- 3. Pricing Decisions
- 4. Measurement of Productivity

# **M. Com. Part I (Semester II)**

# **M. Com. Part I (Semester II)**

# **Group F (Business Administration) - Special Paper III**

#### **Subject : - Business Ethics & Professional Values**

#### **Course Code No: 213**

#### **Objectives of the course**

- 1. To raise the students general awareness on the ethical dilemmas at work place
- 2. To understand the differing perceptions of interest in business related solutions
- 3. To present the concept of Corporate Social Responsibility and explore its relevance to ethical obligations and ethical ideals present in the relationship between employers and employees
- 4. To investigate whether ethics set any boundaries on competition , marketing, sales and advertising
- 5. To enable students to validate or correct , personal ideas about various ethical perspectives
- 6. To enable students to develop their own considered judgment about issues in Business Ethics
- 7. To foster more careful, disciplined thinking in trying to resolve issues in business ethics
- 8. To prepare students to play a constructive role in improving the sustainable development with which they may become involved

#### **Depth of the program – Fundamental Knowledge**

![](_page_55_Picture_231.jpeg)

![](_page_56_Picture_147.jpeg)

# **Teaching Methodology**

![](_page_56_Picture_148.jpeg)

![](_page_57_Picture_114.jpeg)

# **Method of Evaluation**

![](_page_57_Picture_115.jpeg)

![](_page_58_Picture_99.jpeg)

#### **References :**

List of Books Recommended :-

- 1. Ethics in Management By S.S.Sherlekar (Himalaya Publication)
- 2. Business Ethics and Corporate Governance By S.S.Khanka(S.Chand Publication)
- 3. Business Ethics and Corporate Governance By S.K.Bhatia (Deep and Deep sons)
- 4. Management by Values By S.K.Chakraborti( Oxford University Press)
- 5. E- Commerce A study in Business Etics By Rituparna Raj (Himalaya Publication).
- 6. E- Commerce and It's Applications By Dr. U.S. Pandey , Rahul Srivastava and Saurabh Shukla.(S.Chand Publication)
- 7. The age of Sustainable goals By Jeffery D. Saches and Ki Moon Ban( Columbia University Press)
- 8. Atlas of Sustainable Development Goals 2017: from World Development Indicators by World Bank( World Bank Publication)
- 9. Business Ethics and Corporate Governance By A.C.Fernando ( Dorling Kindersly)
- 10. Corporate Governance: Principle , Policies and Practices By Bob Tricker (Oxford University Press)

**M. Com. Part I (Semester II)**

**--------------------------**

**Group F (Business Administration) - Special Paper IV**

**Subject : - Elements of Knowledge Management**

**Course Code – 214**

### **Objectives of the course**

- 1 To develop Analytical and Research oriented skills among the students.
- 2 To understand value application and relevance of Knowledge management in today's corporate world.
- 3 To promote research and innovation ideas based on Knowledge Management.
- 4 To enhance knowledge level and practice of linking theoretical background with applied Social Science.

Depth of the program – Fundamental Knowledge

![](_page_60_Picture_160.jpeg)

![](_page_61_Picture_52.jpeg)

**Teaching Methodology** 

![](_page_62_Picture_140.jpeg)

# **Method of Evaluation**

![](_page_62_Picture_141.jpeg)